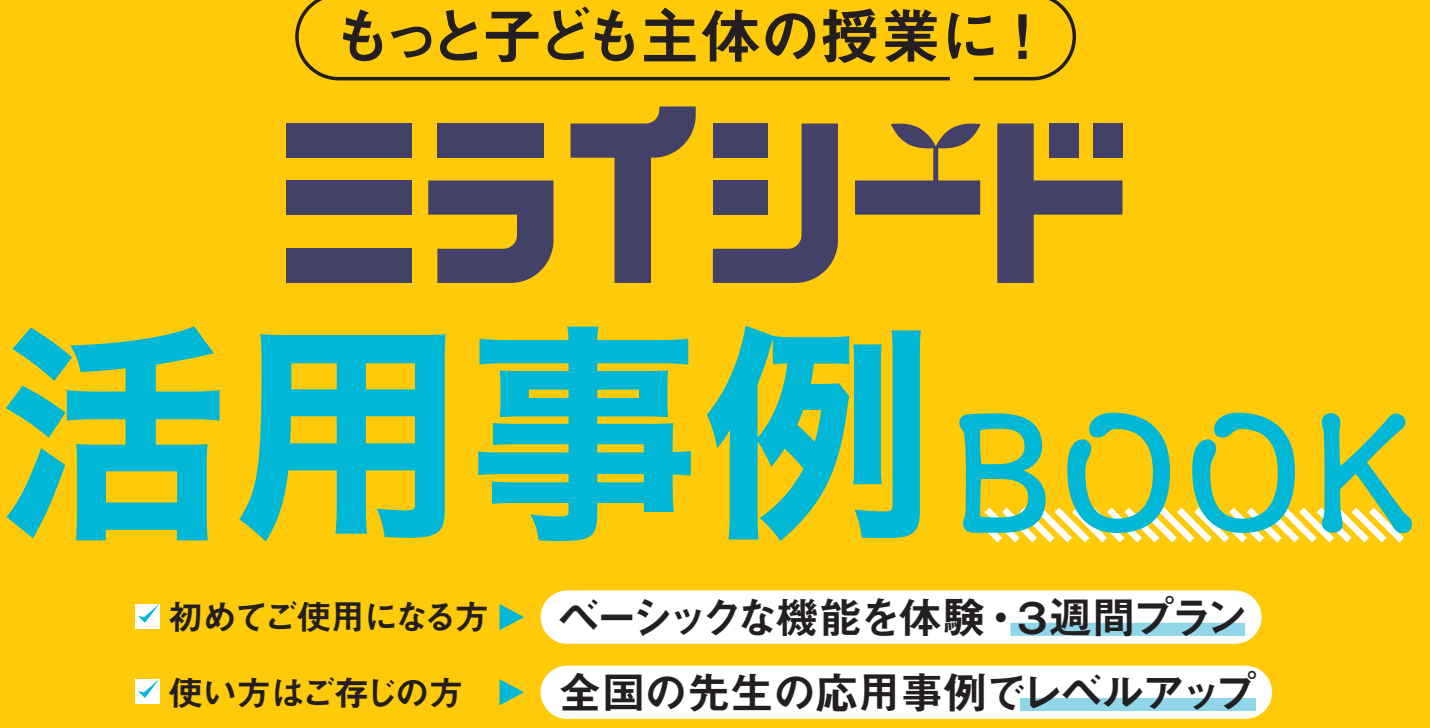

- 
- 

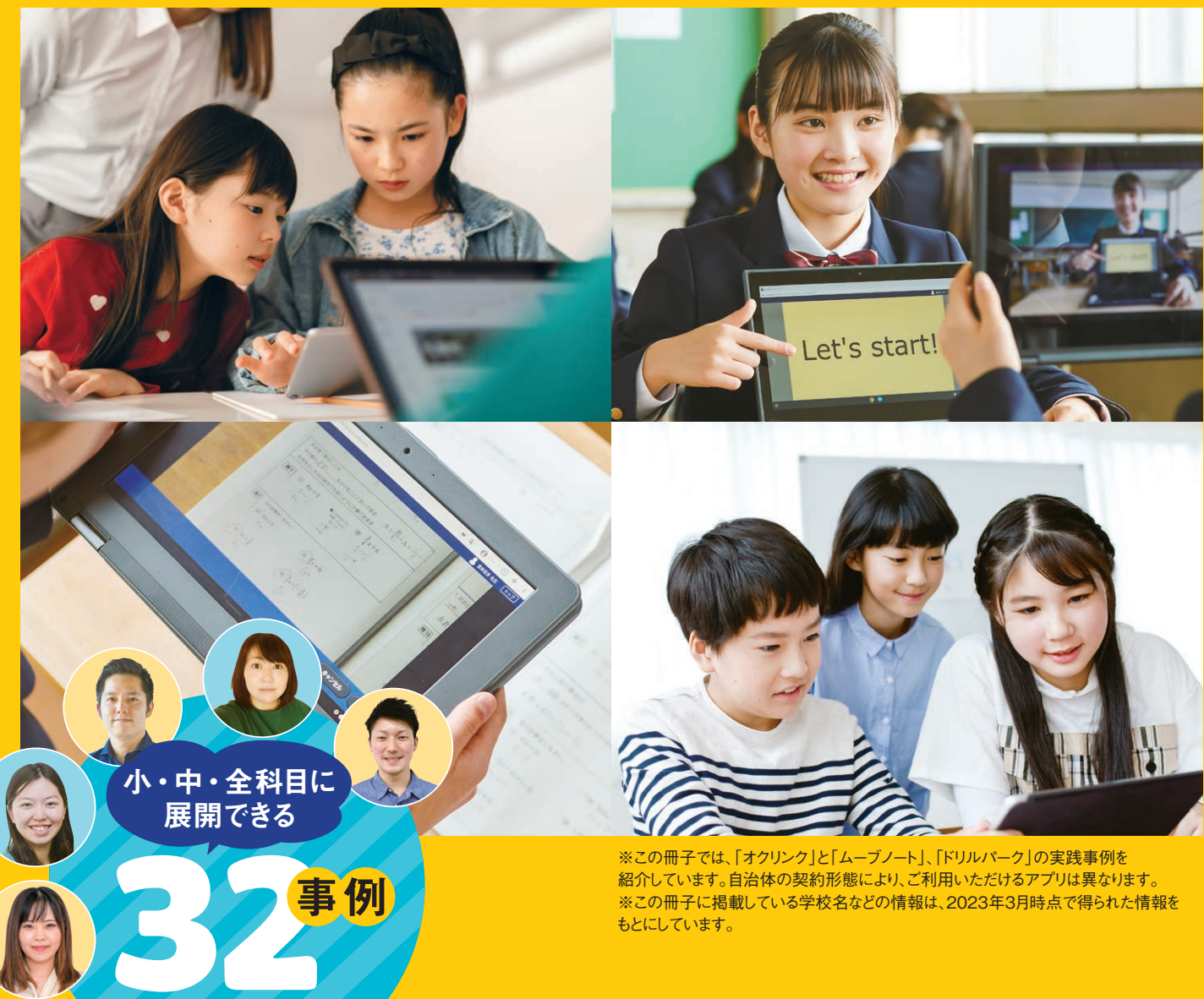

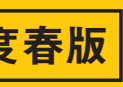

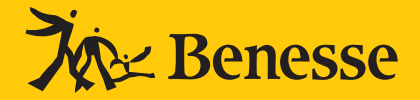

■■もっと活用されたい方 ▶ 目的別に科目を問わず発展させる

## 2023年度春版 ミライシード活用事例BOOK

2023年5月1日発行 発行所:(株)ベネッセコーポレーション 小中学校事業部

冊子作成にあたり、ご協力いただいた先生方に 心から御礼申し上げます。

©(株)ベネッセコーポレーション

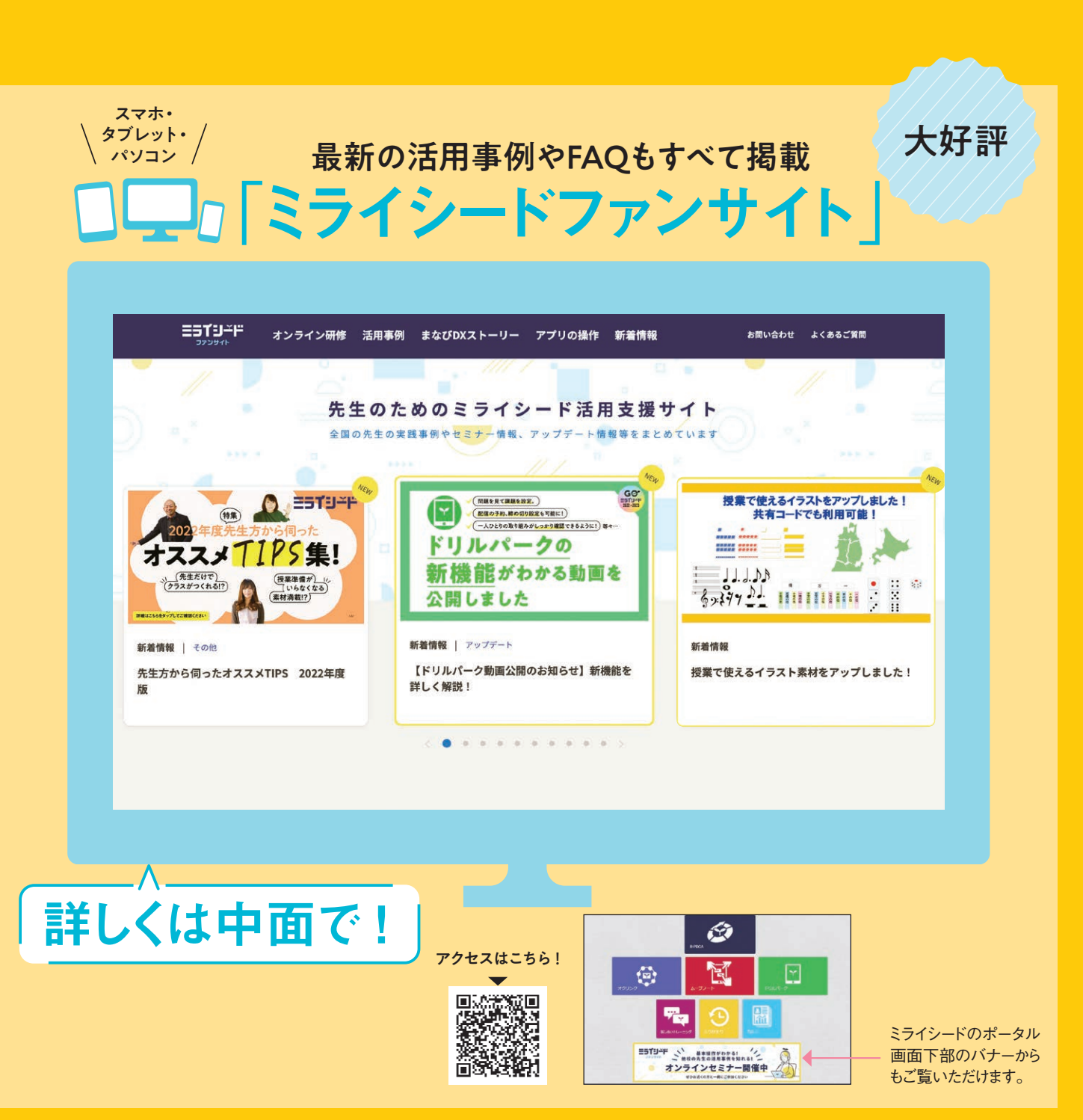

# ニコインデでもっと子ども

GIGAスクール構想がスタートして3年目。メリットも注意点も見えてきたICT活用ですが、 全国の先生方の工夫やアイディアの蓄積が、深い学びへの突破口です。 事例共有やセミナー、ヘルプデスクやQ&Aなどで、全国の子どもたちの学びを支えます。

主要アプリのご紹介

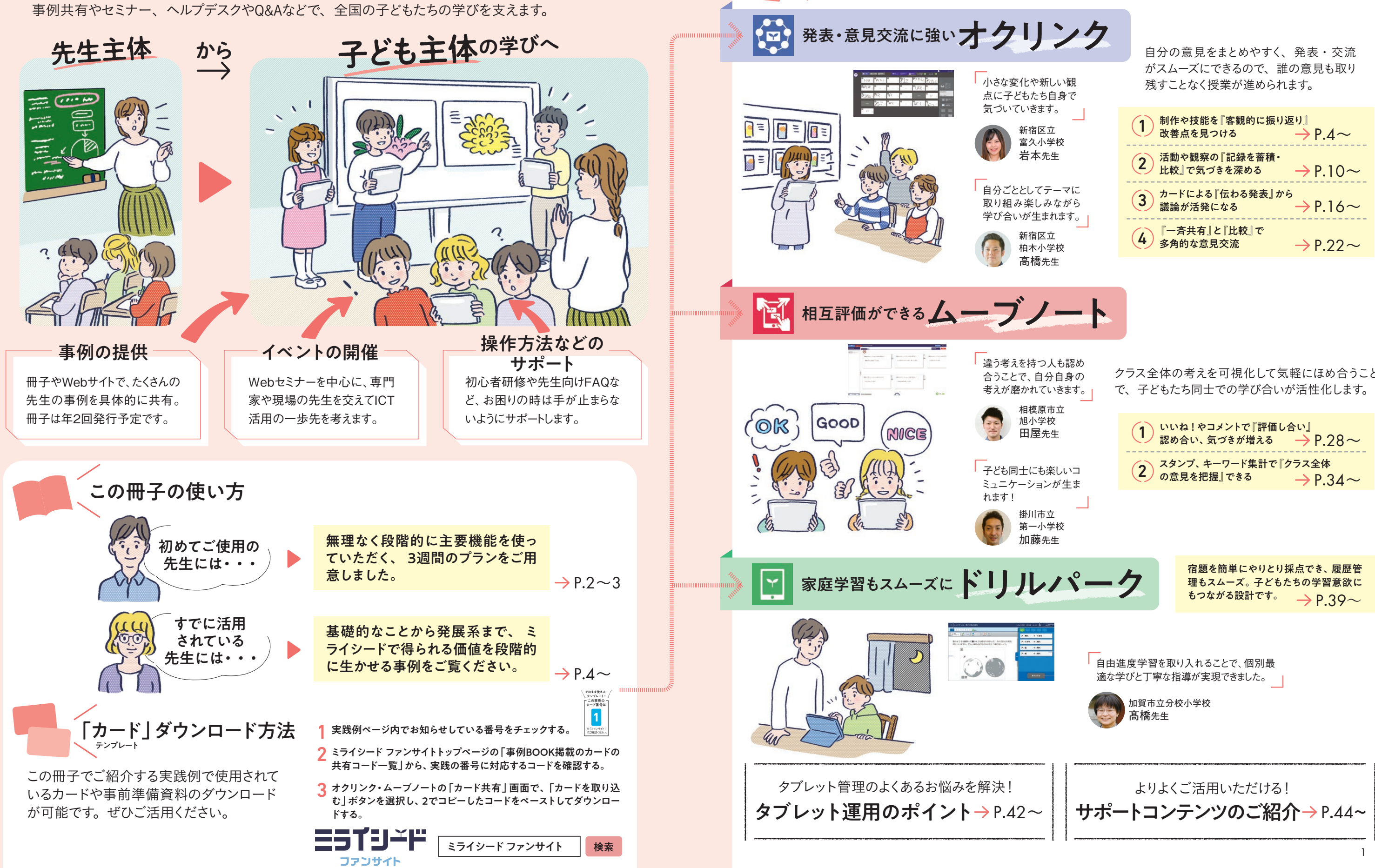

# たち主体の授業を!

クラス全体の考えを可視化して気軽にほめ合うこと

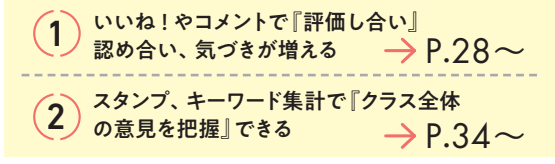

先生同士で 週間 カードを送り合う いっしゃ 週間目 ■ 予行練習 → → → → → → → → → → → 教科外<br>
→ 先生同士で → → 朝の

初心者先生に

 $\frac{1}{2}$ 

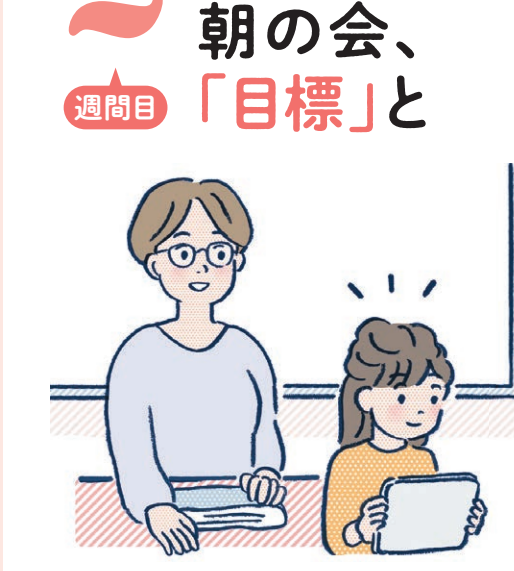

オスス<sup>メ</sup>

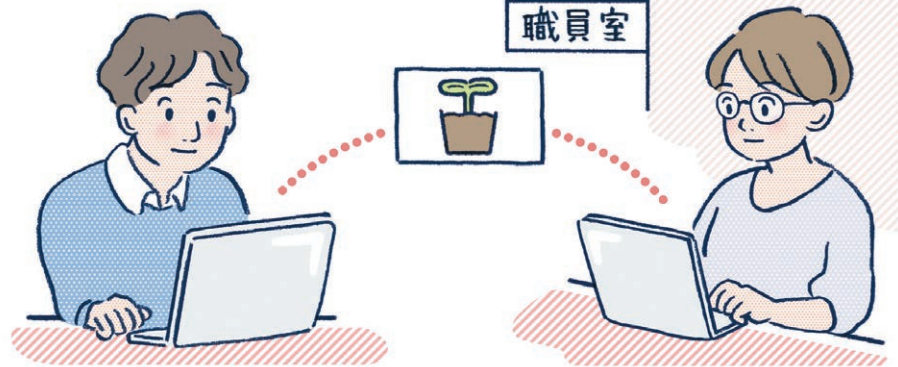

授業で子どもたちとやりとりをする前に、先生同士でカードの作成をし送り合うなど基本 操作をすることをオススメします。子ども側の見え方を確認することもでき、子どもからの 質問にも答えやすくなります。ご不明な点がある場合は、「ミライシードファンサイト」の 「よくあるご質問」や「操作説明動画」をご確認ください。

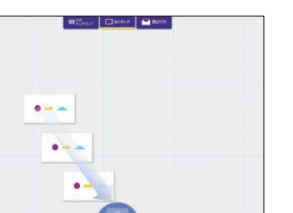

カードを画面中央下の[オクル ボタン]にドラッグ&ドロップし、送

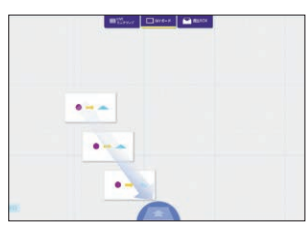

信先を選択する。

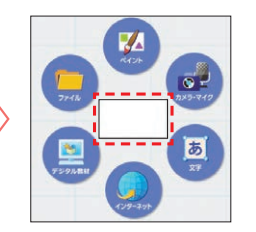

中央の白い四角をタップし、白 紙カードを作成。ツールバーの [ペイント]や[文字]を書いて みる。

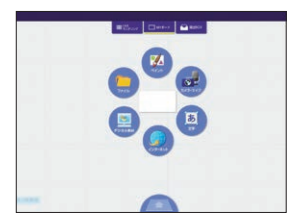

ボード上をタップすると出てくる リングメニューが表示されます。

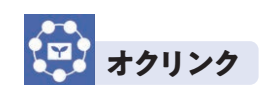

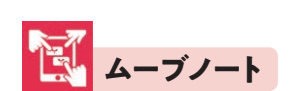

目標は言葉だけではなく、「やる気いっぱ い」「少し不安」などの気持ちを色分けし て、割合として表してもらうことで表明しや

基本を押さえて実践したいことがすぐに できる! 基本を押さえて実践したいことがすぐに できる!

**三万日ゴドをスムーズ** 

ここでは、初めて活用していただく先生にオススメの3ステップをご紹介し ます。

すくなります。

目標として、「しっかり話を聞く」「発言す る」「楽しむ」などのマトリックスをつくり、目 標をスタンプで表明してもよい。

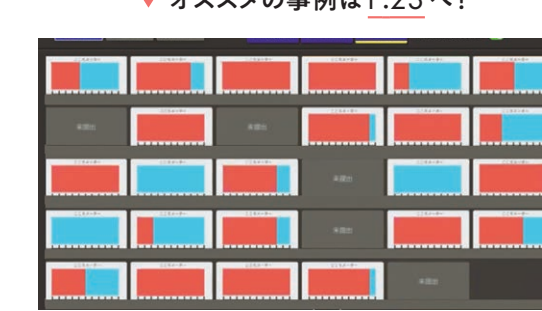

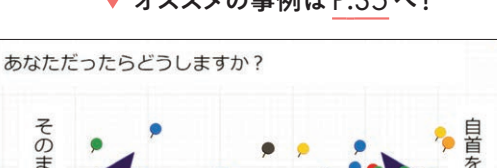

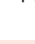

**オクリンク**

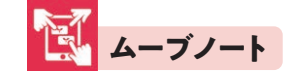

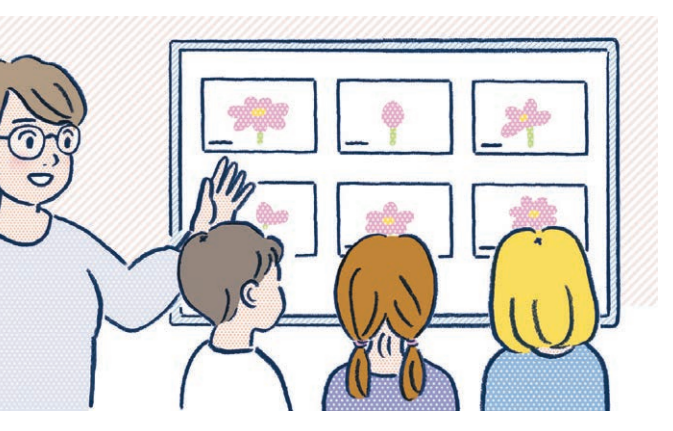

次に、教科の授業よりも気軽に活 発なやりとりがしやすい**学級活動で使用をスタート** いよいよ本格的に授業で、子どもにカードで考えや意見を書かせてみましょ<br>しましょう。朝の会で今日の目標を 自由にカードに書かせ、終わりの会で振り返りをし う。学活での子どもたちの様子も加味しながら、操作が容易で振り返りもし<br>ます。1週間分を蓄積することで、 子どもたち自身も変化を感じ取ることができます。 やすい「一 う。学活での子どもたちの様子も加味しながら、操作が容易で振り返りもし やすい「一斉共有」がオススメです。共通する意見や少数派の意見を取り 上げて子どもから話を聞くことで、視点を広げる授業になります。

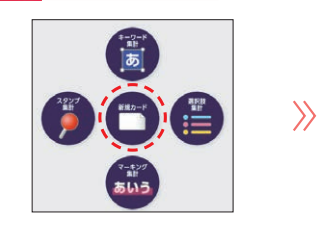

[私のノート]画面をタップし、リングメ ニュー中央の[新規カード]をタップす ると白紙のカードが作成できます。

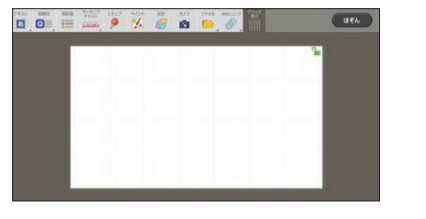

ツールバーから、子どもの画面にはない[選択肢]や [スタンプ]などを使用。画面中央の[オクルボタ ン]にドラッグ&ドロップし、送信先を選択する。

2

## 意見交流時に 「一斉共有」する

終わりの会で

次に、教科の授業よりも気軽に活 発なやりとりがしやすい**学級活動で使用をスタート** しましょう。朝の会で今日の目標を 自由にカードに書かせ、終わりの会で振り返りをし ます。1週間分を蓄積することで、 子どもたち自身も変化を感じ取ることができます。

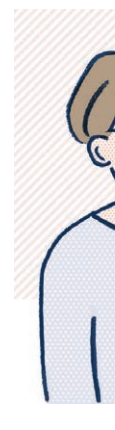

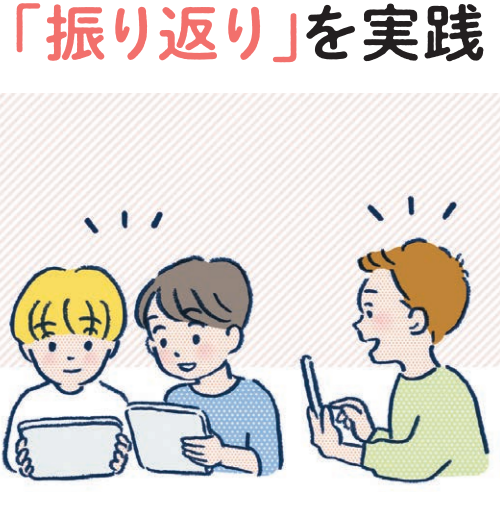

本格導入

3

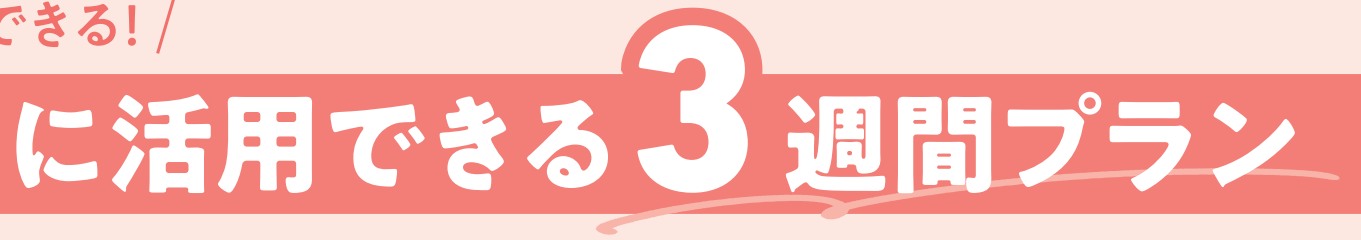

ある程度カードに子どもに 書いてほしい項目やヒント を設定することで、手が止 まらずに進めることができ ます。

取り組みやすく比較がし やすい写真から入ると、子 どもたちは積極的にカード を作成し、活発な学び合 いにつながります。

週間目

### **オクリンク**

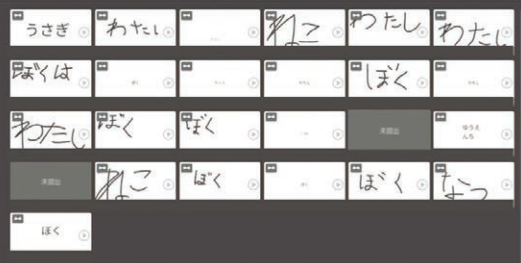

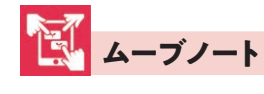

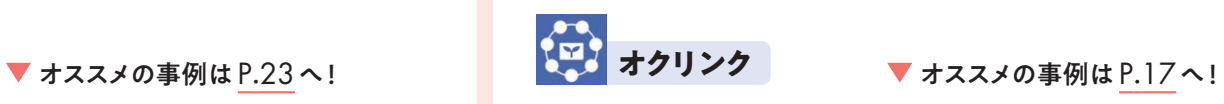

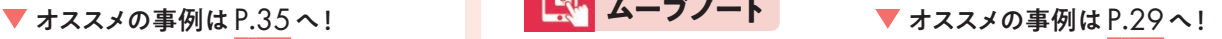

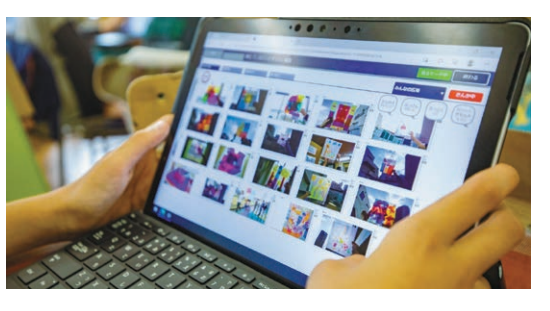

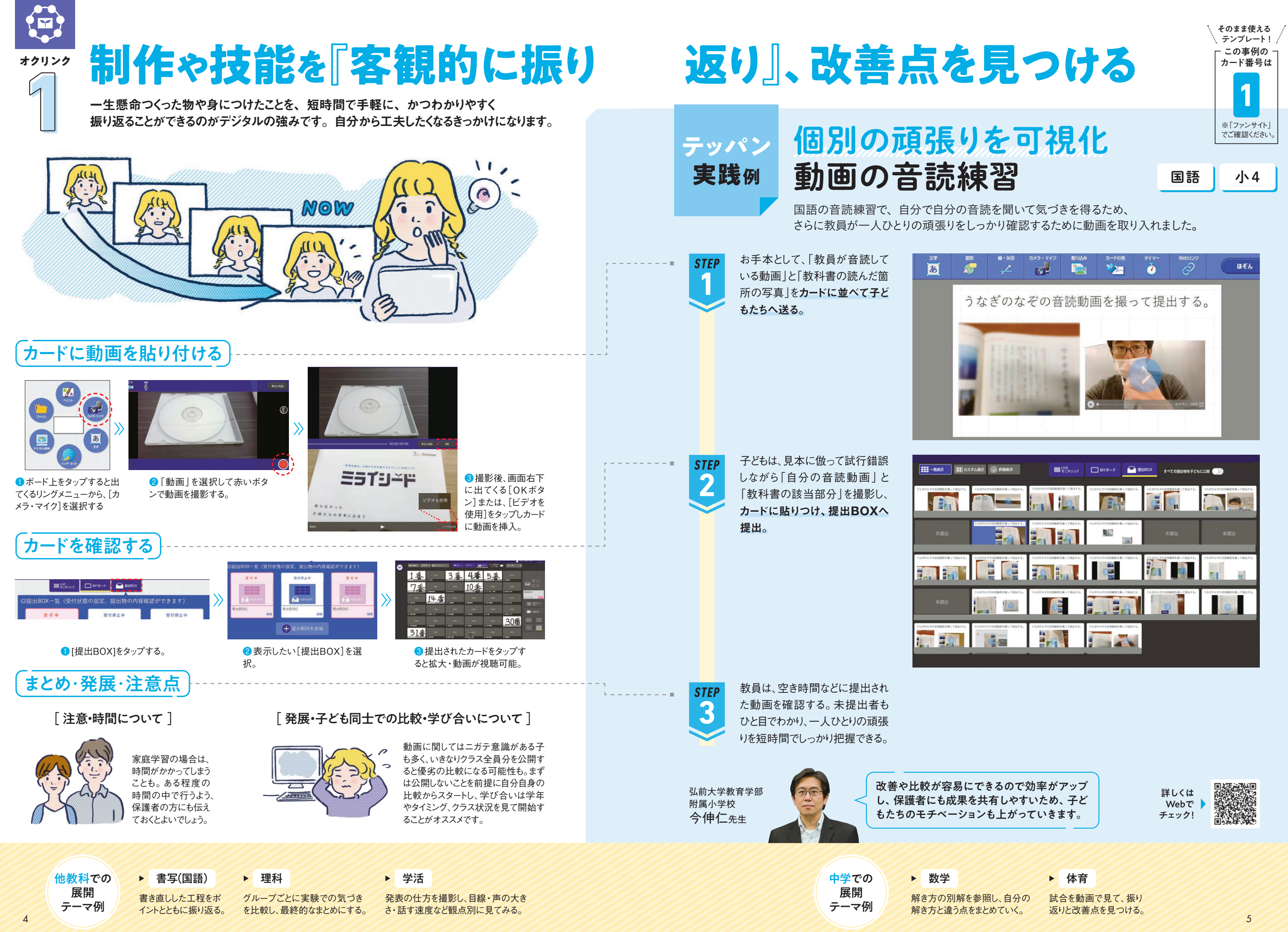

音楽のリコーダー練習で、教員に聞いたり見てもらったりしないと正しい指づかいができない子が多くいました。 自ら学べるよう、お手本動画をつくるとともに自分の演奏も撮影・記録することにしました。

> 他教科での 展開 テーマ例 ▶ 英語

*。*"》お手本から試行錯誤し動画撮影<br>Ⅱ 自分で技能を調整する仕組みづくり **オクリンク**

音楽 | 小3

 $\bigoplus$ 

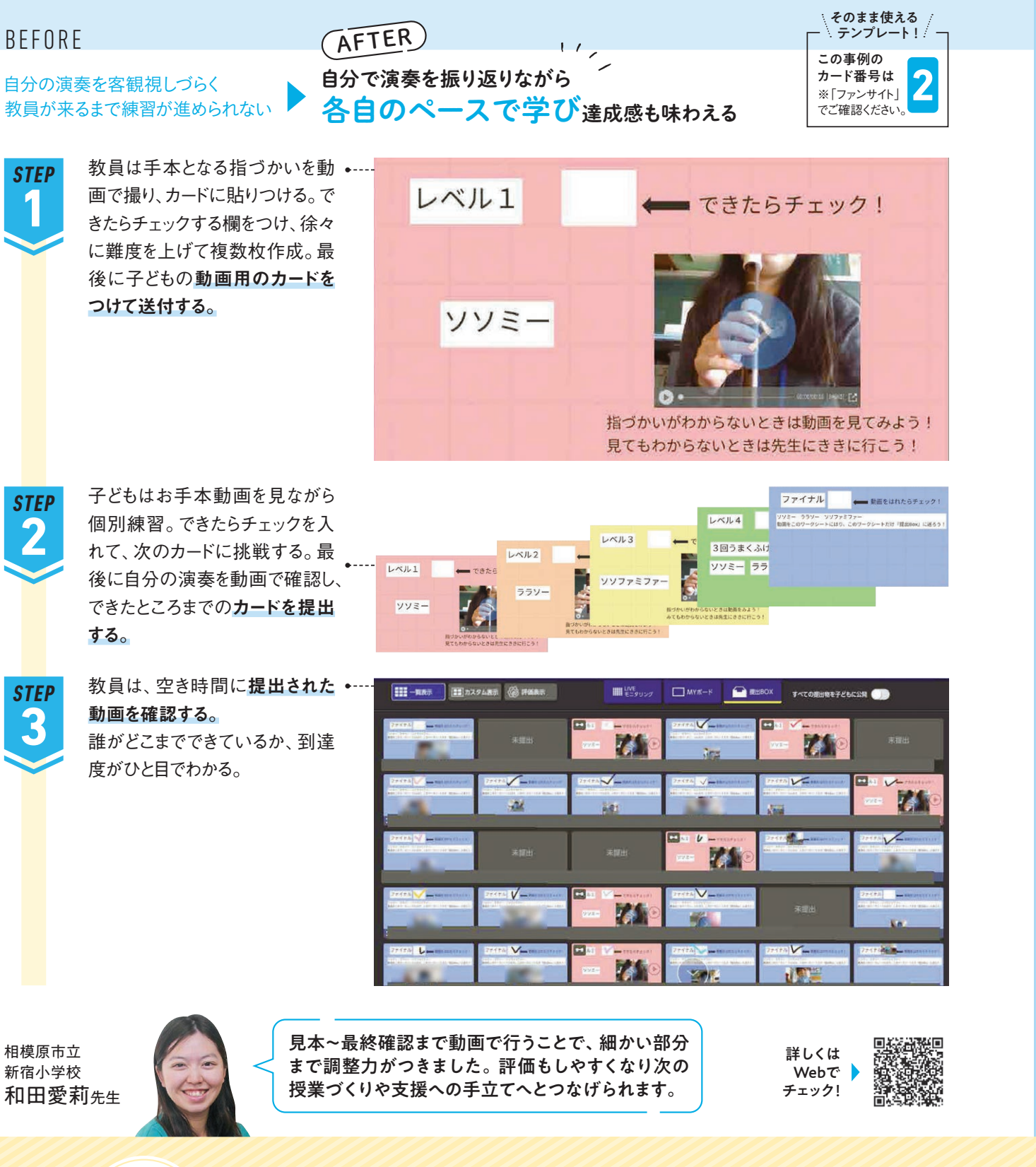

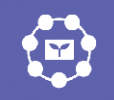

### 制作や技能を『客観的に振り返り』、改善点を見つける

6

詳しくは Webで チェック!

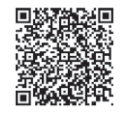

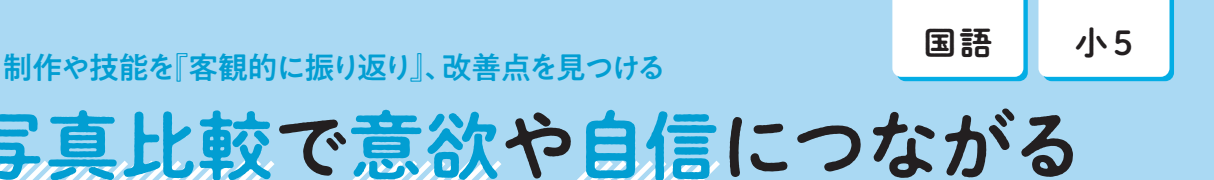

変化をしっかり振り返ることで

マット運動を難易度別にカードを分けて、 ペアで実技を撮影する。

他教科での 体育

 $-1$ 

上、成長

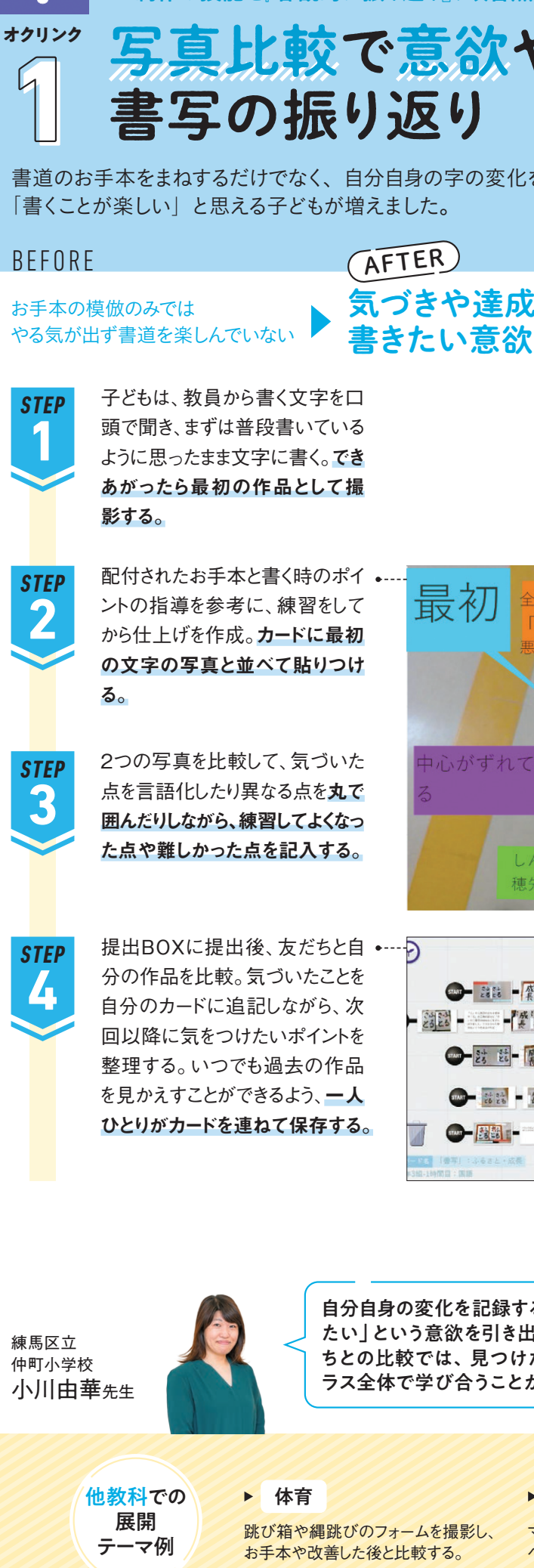

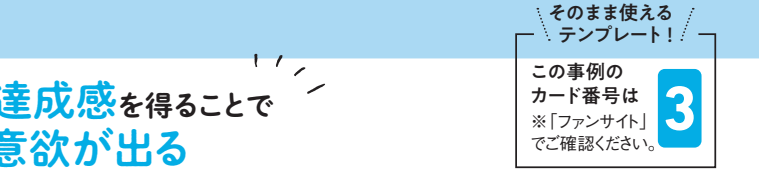

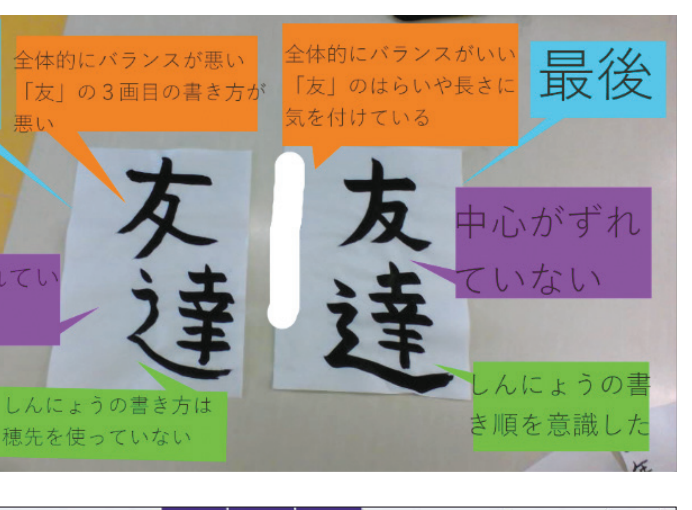

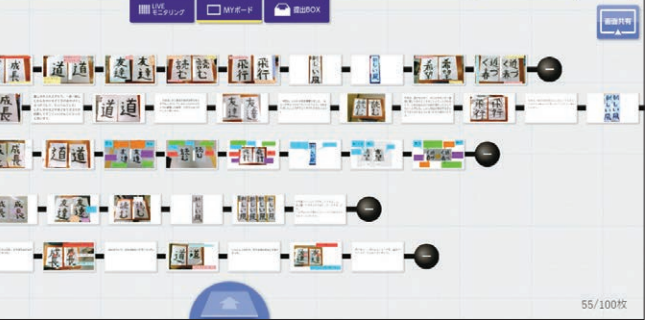

2録することで、「もっと書いてみ 引き出すことができました。友だ !つけたポイントを吸収し合いク ことができています。

BEFORE

ダンスにニガテ意識がある子も多く 工夫点を自分で客観視しづらい

ダンスのパフォーマンステスト

運動会での伝統であり体育の評価対象ともなるダンスのパフォーマンスを録画することで、

**AFTER** 

録画で興味関心が芽生える

子どもは自分の全身が映る位置 • に端末を置き、動画撮影を開始。 全員の準備が整ったら教員が音 楽を流し、音に合わせて一斉に 踊り自分のパフォーマンスを録画

能美市立辰口中学校 仁地裕介先生 堀川聡子先生 吉田倫人先生

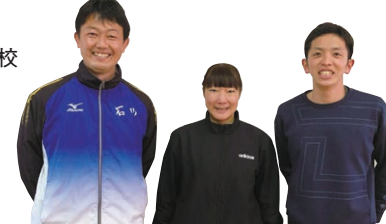

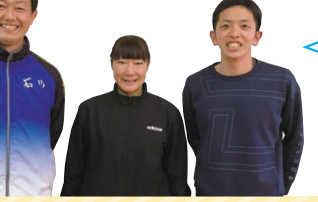

効率的な改善や適切な評価につながりました。

子どもは自分の動画を見ながら、 …… (?) 意識して踊ったポイント ①工夫した箇所 ②工夫したこ と ③なぜその部分を工夫した のか を振り返り、特にアピール したいポイントとともにカードに 記入する。

最初は、すぐに横に歩いてジャンプする 4回ジャンプしたら4回ジャンプ回りする ×2 横に歩いてジャンプ 手を上げて横に移動するやつを2回ゆっくり4回はやく 難しい動き ポーズ右、左、前、パー →手を回す 手を下から上にやるやつは、7回目で上に手を上げて逆をする

子どもは動画と振り返りカードを · つなげ、提出BOXに提出。教員 は授業後に提出BOXを見ながら 一人ひとりの評価をつける。

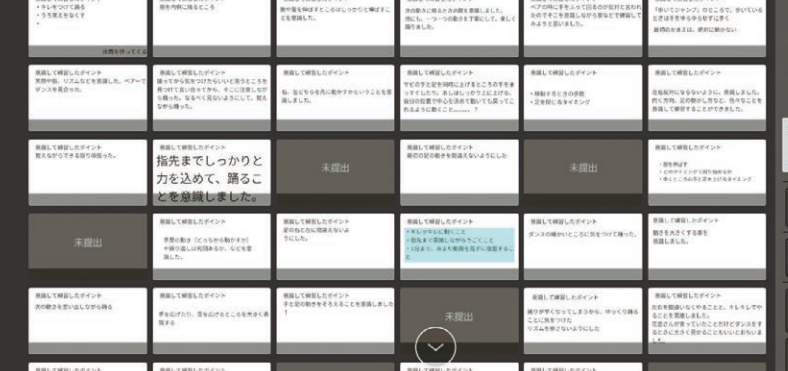

する。

**1**

**STEP**

**2 STEP** カード番号は<br>※「ファンサイト」 でご確認ください。

**3 STEP**

他教科での

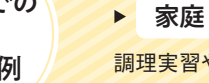

## 制作や技能を『客観的に振り返り』、改善点を見つける

自分の動きの詳細まで確認することができ

ダンス自体への興味関心を持てる

体育 中1

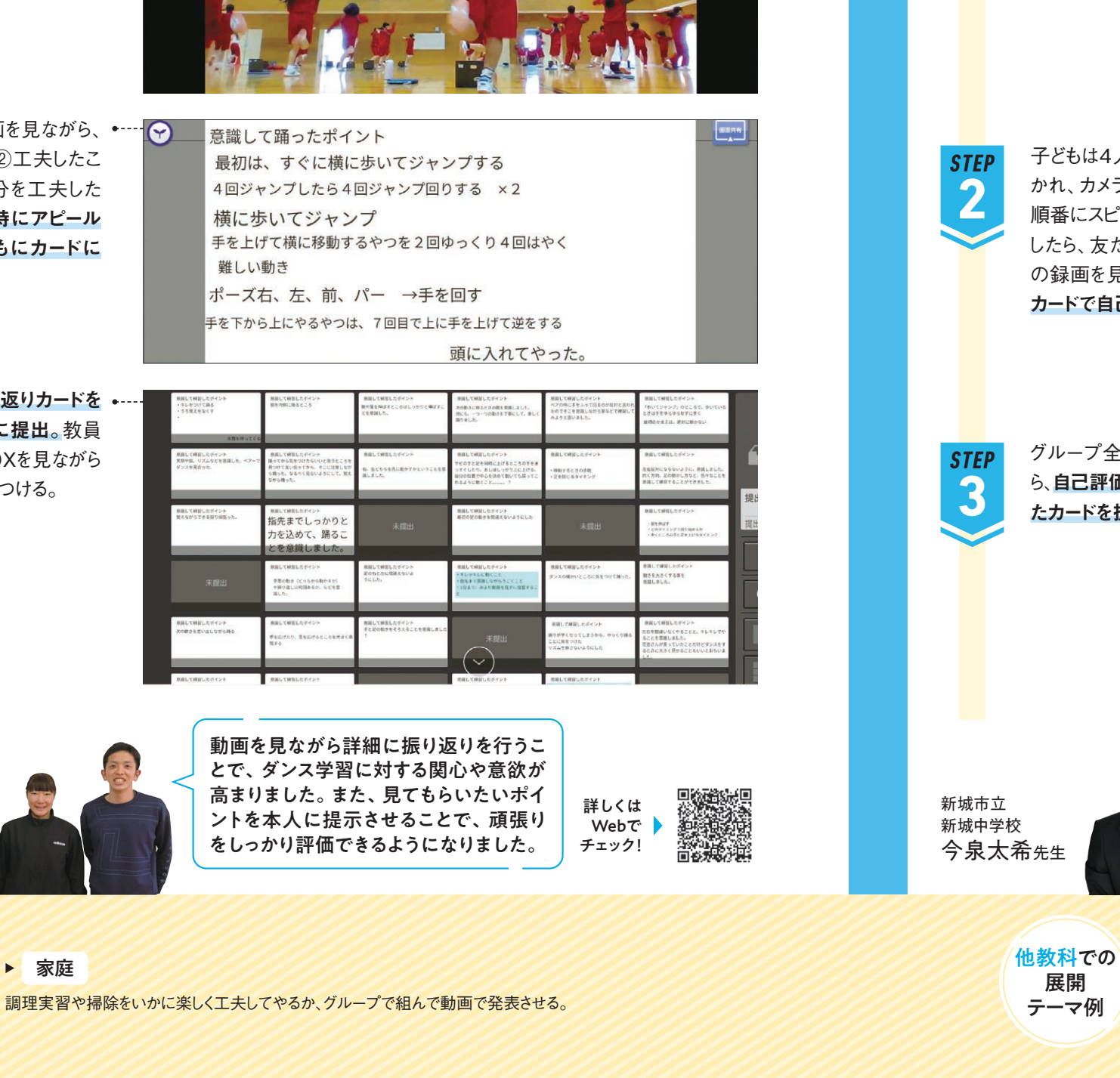

動画を見ながら詳細に振り返りを行うこ とで、ダンス学習に対する関心や意欲が 高まりました。また、見てもらいたいポイ ントを本人に提示させることで、頑張り をしっかり評価できるようになりました。

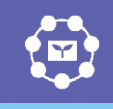

**オクリンク**

 $\sqrt{ }$ 

この事例の

 $\langle 1, t \rangle_Z$ 

そのまま使える テンプレート!

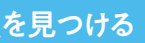

英語 | 中3

そのまま使える

4人1組のグループでお互いにスピーチを聞いてもらい、自己評価と相互評価をしました。 観点の送付や、動画の保存やシェアもスムーズにできます。

> 詳しくは Webで チェック!

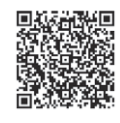

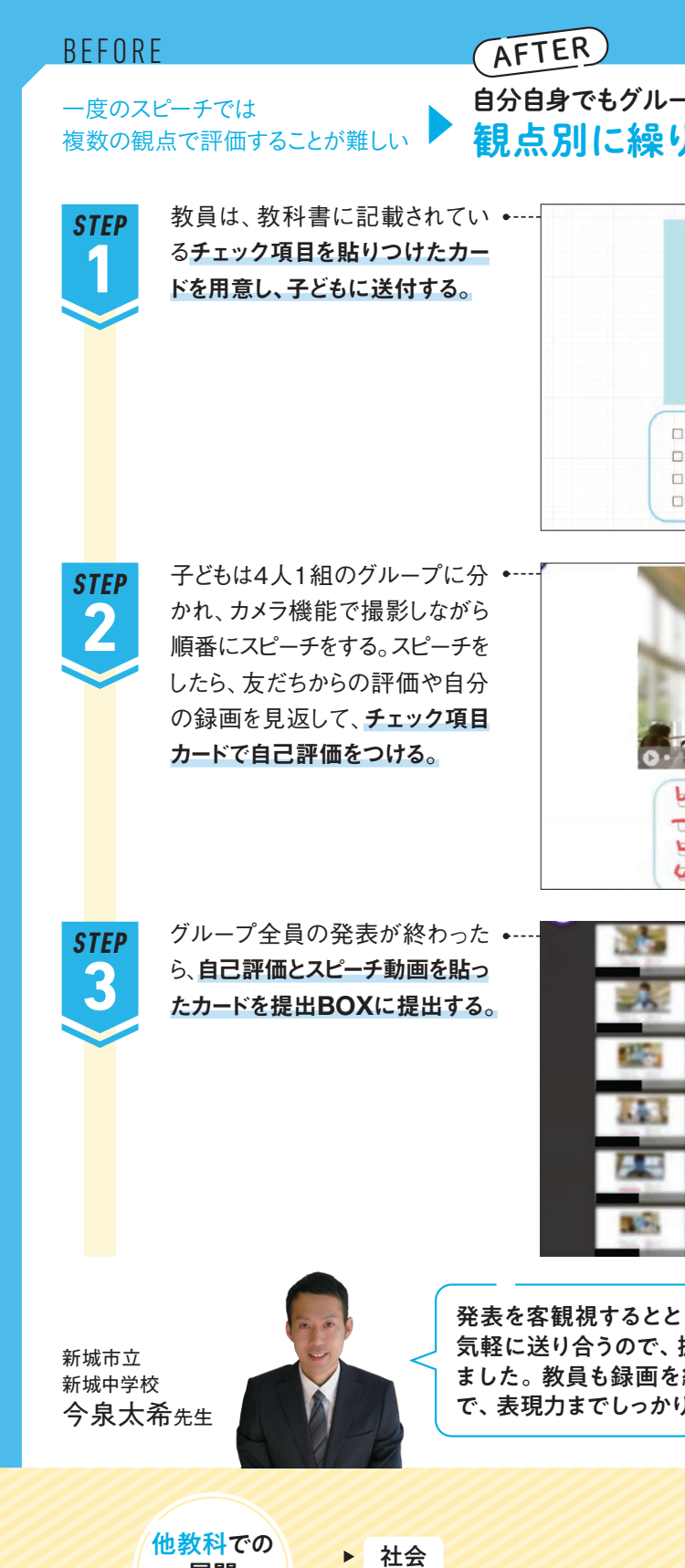

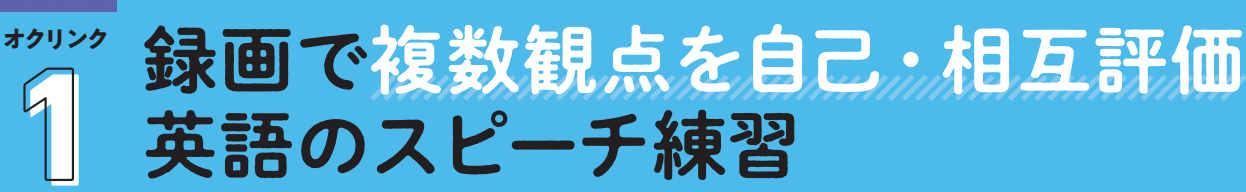

 $\mathcal{C}_1$ 

 $\mathbf{r}$ 

制作や技能を『客観的に振り返り』、改善点を見つける

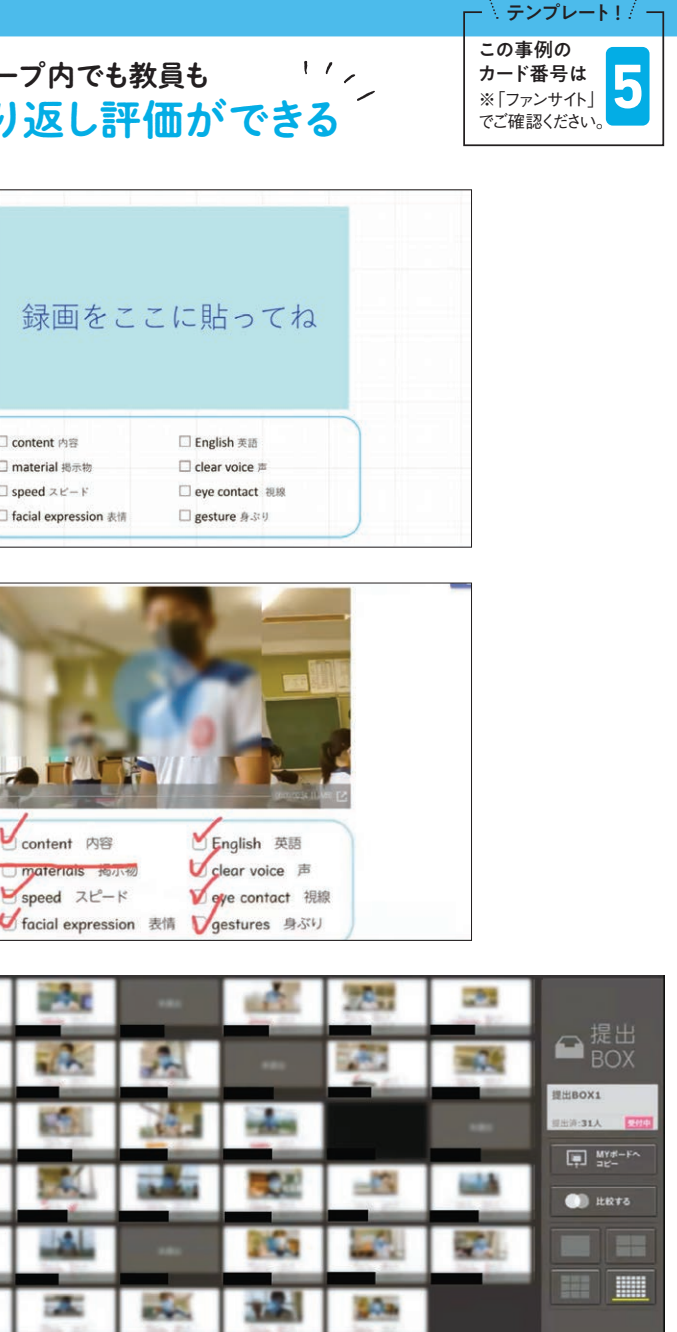

もに、グループの人と評価を 振り返りの質が格段に上がり 繰り返し見ることができるの )確認することができます。

かりと把握できる。

10

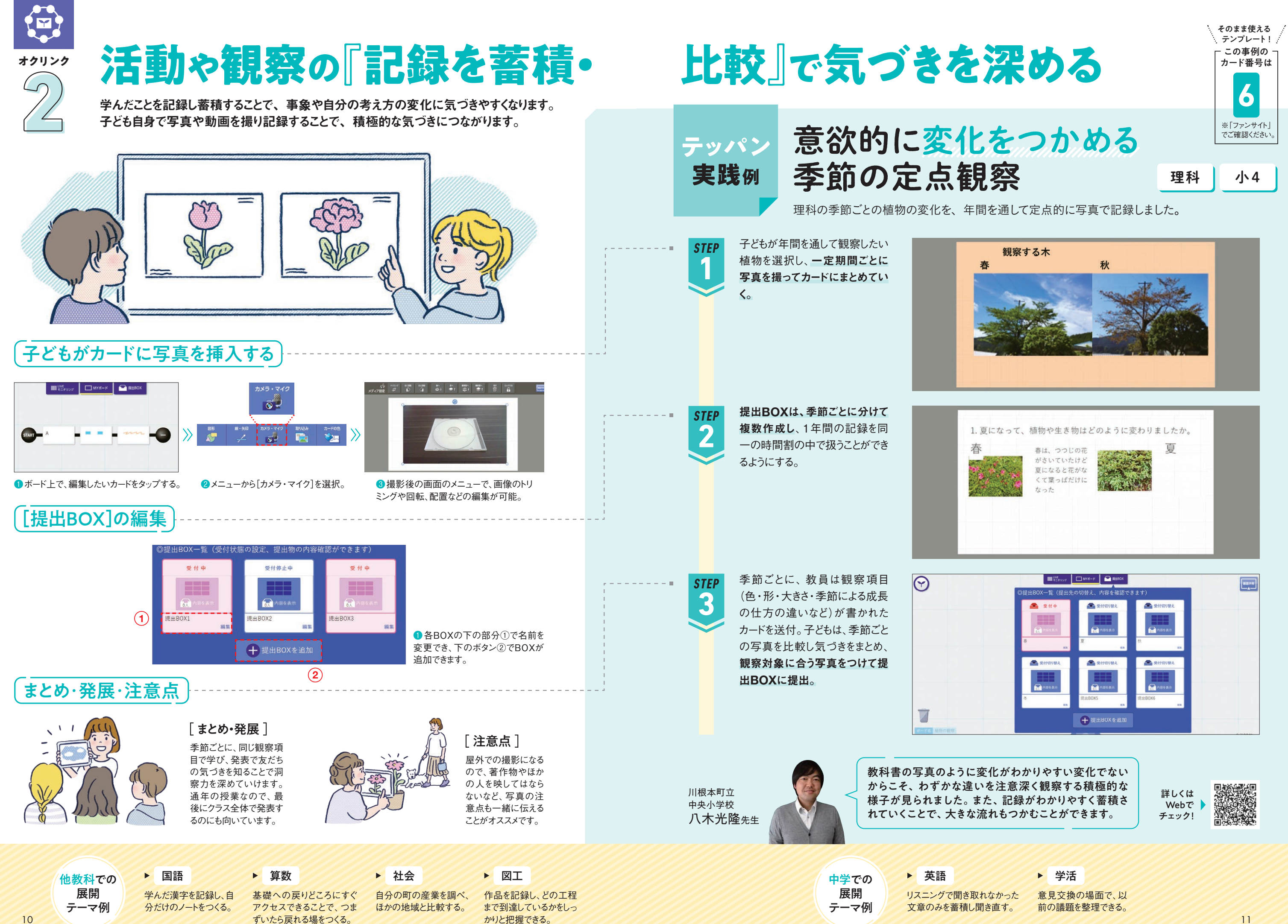

社会の授業で地域の公園探検へ行った際、普段気がつきにくい地域の特徴や歴史に子ども目線で気づいてもらう ために、テーマを設定し撮影をすることで共有しやすくしました。

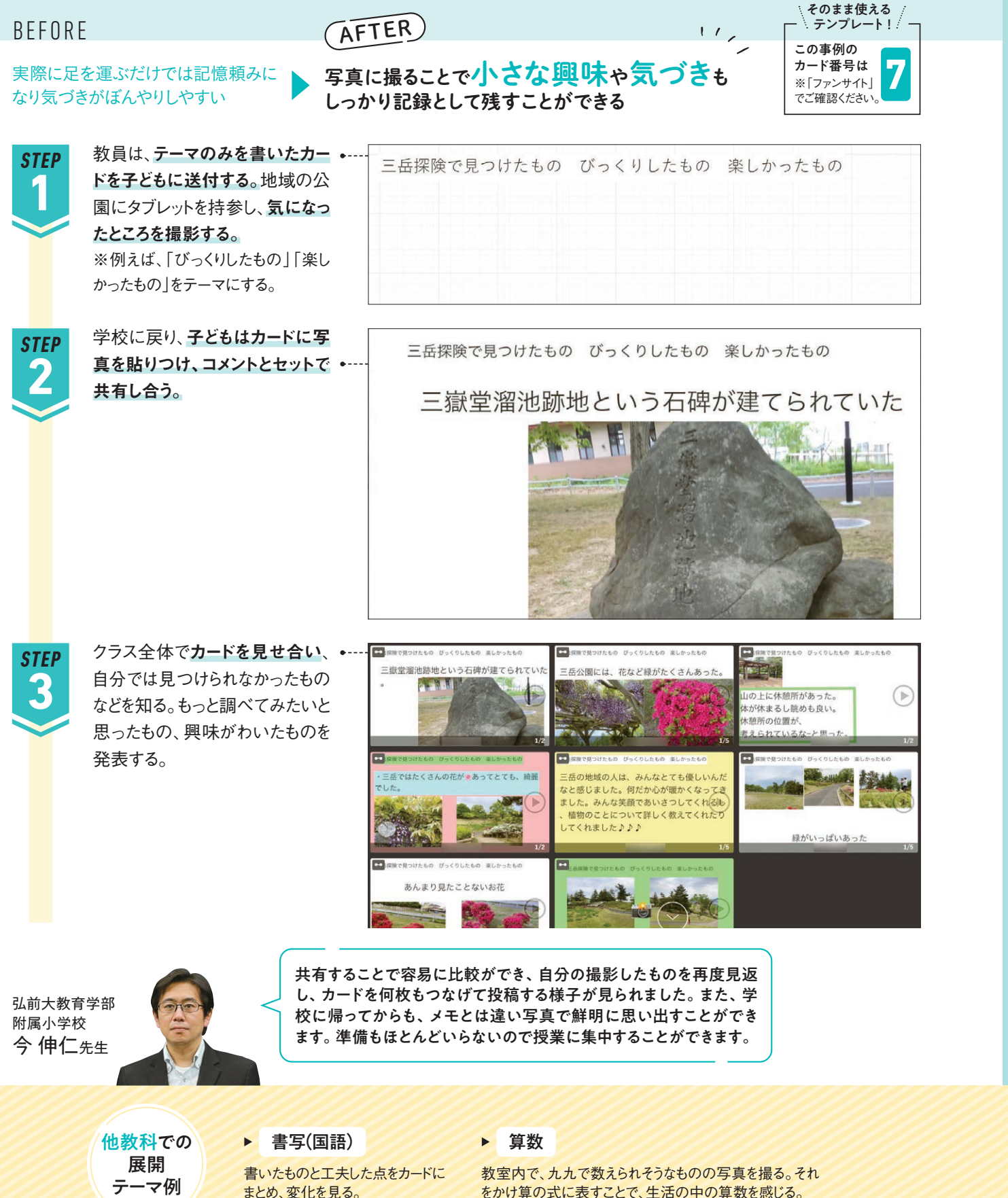

活動や観察の『記録を蓄積・比較』で気づきを深める

社会 | 小6

 $\ddot{r}$ 

# \*\*\*\* 気づきにくい視点を多数持てる<br>*2* 地域の公園探検

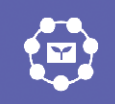

**オクリンク**

国語 | 中3 活動や観察の『記録を蓄積・比較』で気づきを深める

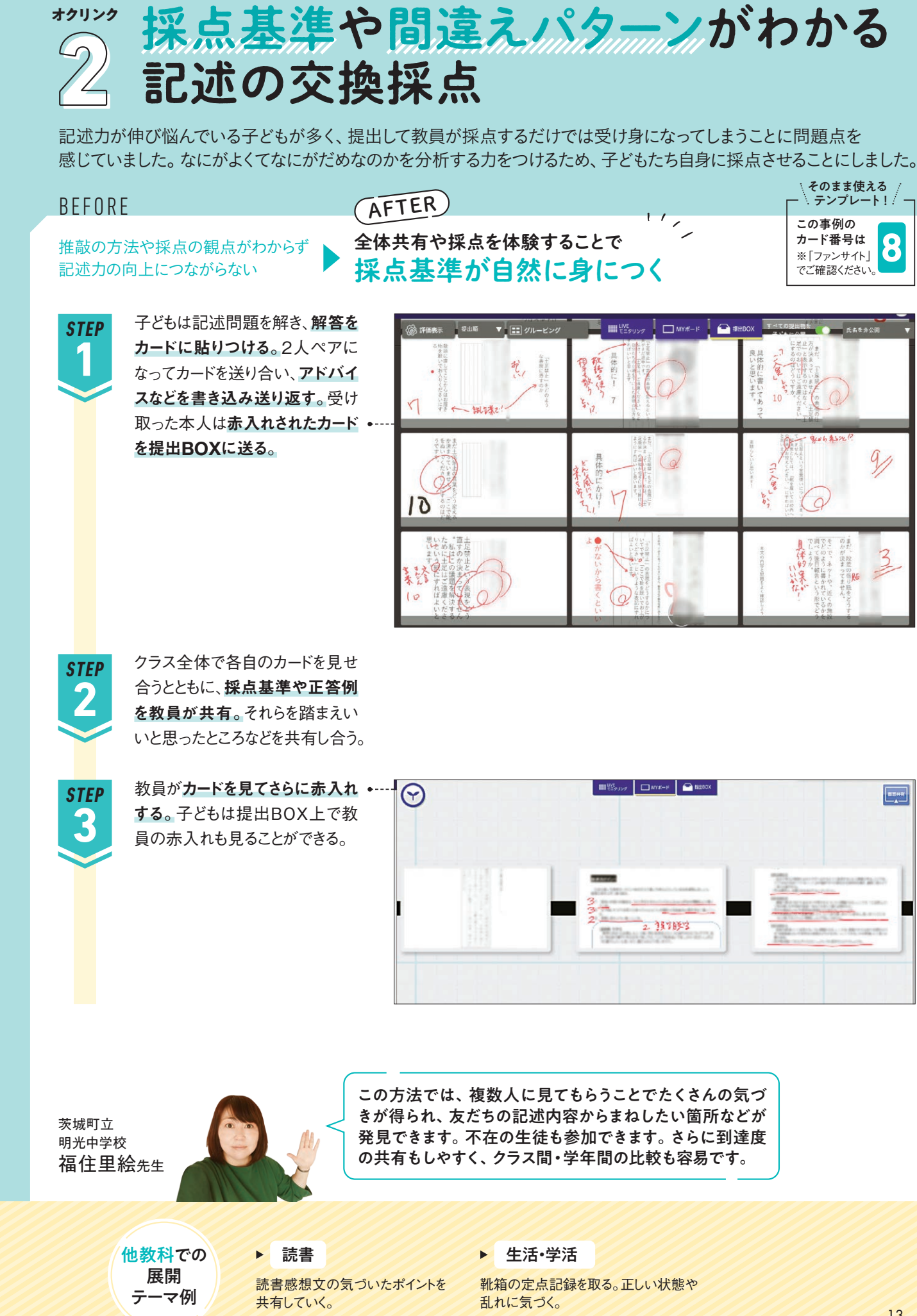

へアで役割を決め、「尊敬語」「謙譲語」「丁寧語」を使って会話。 グループで評価し合い、再度同じテーマでの会話を撮影・振り返りをする。

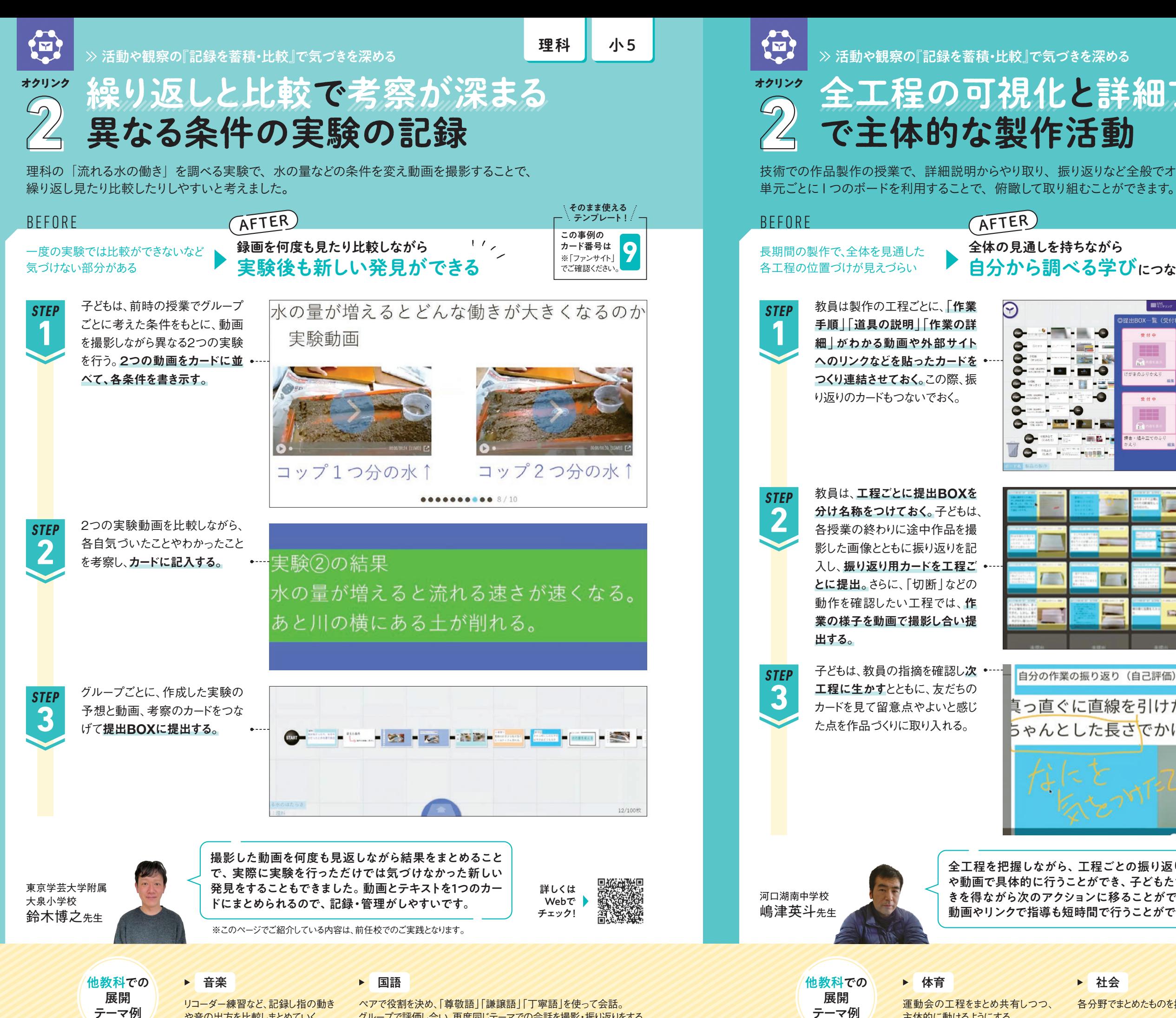

展開<br>テーマ例 運動会の工程をまとめ共有しつつ、 主体的に動けるようにする。

14

- <del>パパパ</del> リコーダー練習など、記録し指の動き<br>**テーマ例 /** や音の出方を比較しまとめていく。

技術での作品製作の授業で、詳細説明からやり取り、振り返りなど全般でオクリンクを活用しました。

詳しくは Webで チェック!

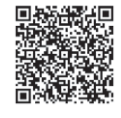

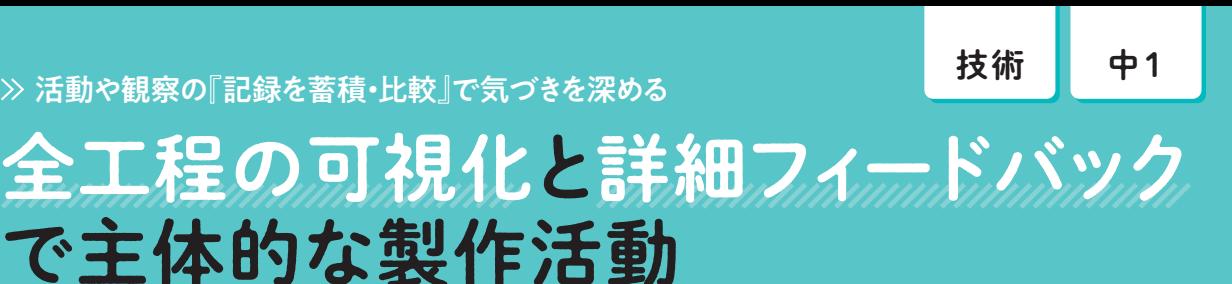

各分野でまとめたものを撮影しストック。

全工程を把握しながら、工程ごとの振り返りを写真 や動画で具体的に行うことができ、子どもたちも気づ きを得ながら次のアクションに移ることができます。 動画やリンクで指導も短時間で行うことができます。

AFTER

 $\mathbb{Z}$ 

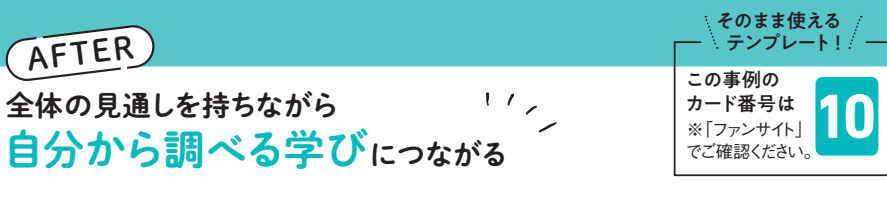

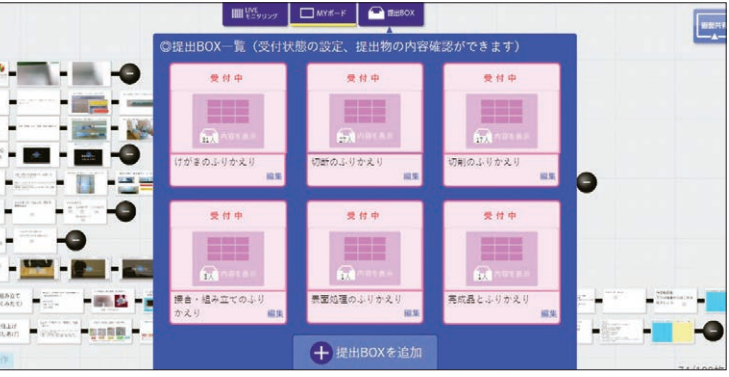

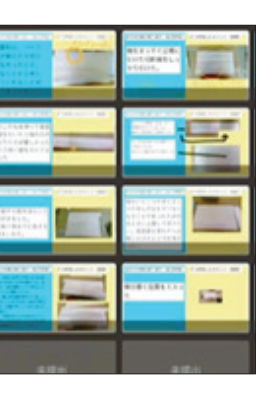

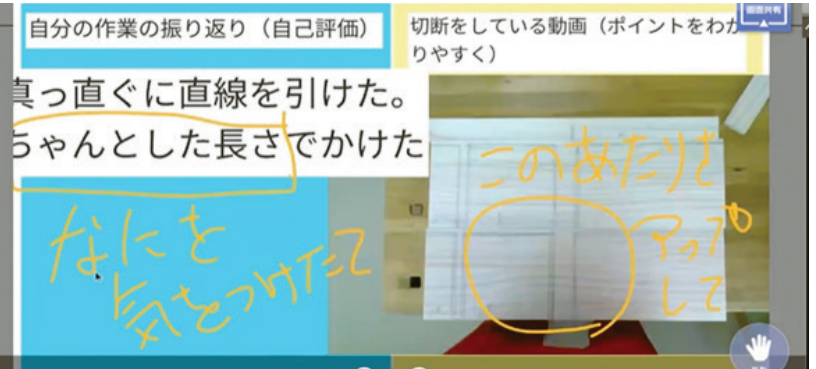

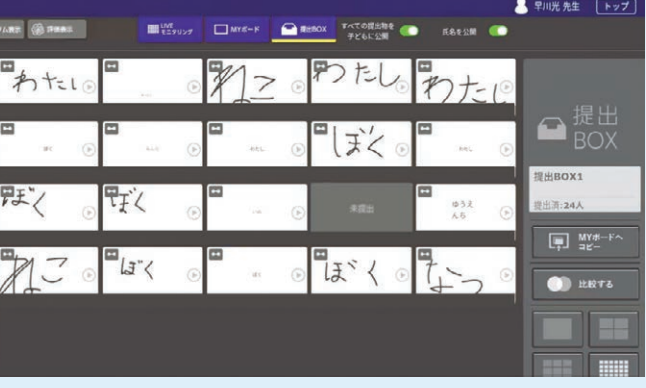

とめ、一つの時代を見る。

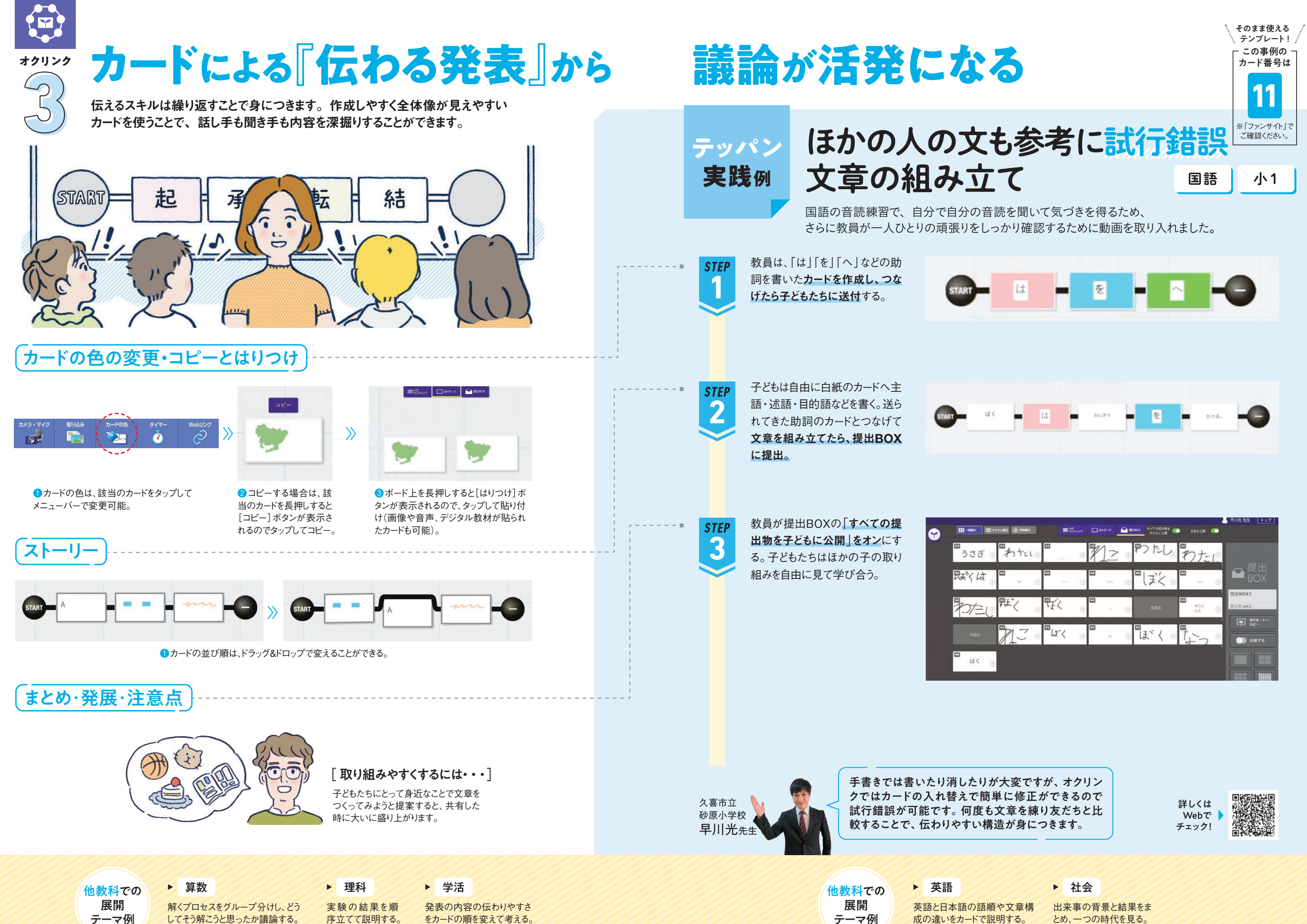

自己理解も相互理解も深まる

学活 | 小5

5カード自己紹介

学級開きやキャリア教育の場面で、楽しく自己理解や相互理解を進めるため

**AFTER** 

カードを選ぶだけの自己紹介ワークを考えました。

東京都公立学校 教員 安里陸郎先生

> 補助線の入れ方と考え方をマッ チングする。 算数

**1**

**STEP**

**2 STEP**

**3 STEP**

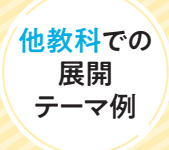

並べ替え(語句整序)をカード で実行。 英語

 $\overline{1}$ 

## カードによる『伝わる発表』から議論が活発になる

BEFORE

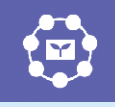

**オクリンク**

5

自覚していない自分らしさに気づき 自分の価値観や内面を見つめ ▶ クラスメイトに話す機会がない クラスの仲も深まる 大切にしたいことや好きなことな ど、テーマに合わせたキーワード START  $\frac{1}{2}$   $\frac{1}{2}$   $\frac{1}{2}$   $\frac{1}{2}$   $\frac{1}{2}$   $\frac{1}{2}$   $\frac{1}{2}$   $\frac{1}{2}$   $\frac{1}{2}$   $\frac{1}{2}$  $\frac{1}{2}$   $\frac{1}{2}$   $1 - \binom{100}{20} - \binom{200}{100} + \binom{200}{100}$ が書かれたカードを30枚程度用 意する。子どもへの宿題にすると : = { " " } = { " " " ; = { 实辞 ; = { 提読 ; = { 活発 ; = { 活子 ; 実態にも合い手間も省ける。  $=$   $\frac{1}{2}$  in the  $\frac{1}{2}$ ■ - - - - - - - - - - - - - - - - - 動物 H. キーワードの例(小5 年の場合): See 18 家族、夢、笑う、友だち、スポーツ、 感謝、元気、本、チーム、尊敬 og. 教員は、最初に5枚のカードを各 カード<mark>が</mark><br>}いています 自に配付する。その後、新しいカー ドを1枚ずつ配っていく。子どもは、 先生が配布すると ボードに5枚のカードが残るよう 子どものオクルボタンが に、興味や関わりが薄いと感じる **ALCOHOL:** 友達 : 緑色になります キーワードが書かれたカードを1… **Personal and** 枚捨てる。 process. presence : **Dent Friday** → 夢 → ■ → ゲーム→ ■ · 家族 : +ネット\* **START** . *<u>COLLANS COMMENT OF STREET</u> Personal Committee Committee Committee Committee Committee Committee Committee Committee Committee Committee Committee Committee Committee Committee Committee Committee Committee Committee Committee Committee Committee C Painter Brown Passage More* 「教員が1枚配付し、子どもは1枚 捨てる|を繰り返すことで、子ども 自身が大切にしているキーワード が残る。最終的に残った5枚の カードを使って、自己紹介を行う。 キーワードが送られてくることで、自分自身にも友だ ちにも意外性を見つけ出すことができます。また、リ 詳しくは **Webで ▶** アルタイムでカードが送られてくるのが面白く、子ど チェック! もたちが夢中になりやすい仕組みになっています。

英語での道案内の定番フレーズのカードを組み合わせて、目的地までの道案内をする アクティビティーを実施。学校から身近な場所へのわかりやすい道案内をミッションとしました。

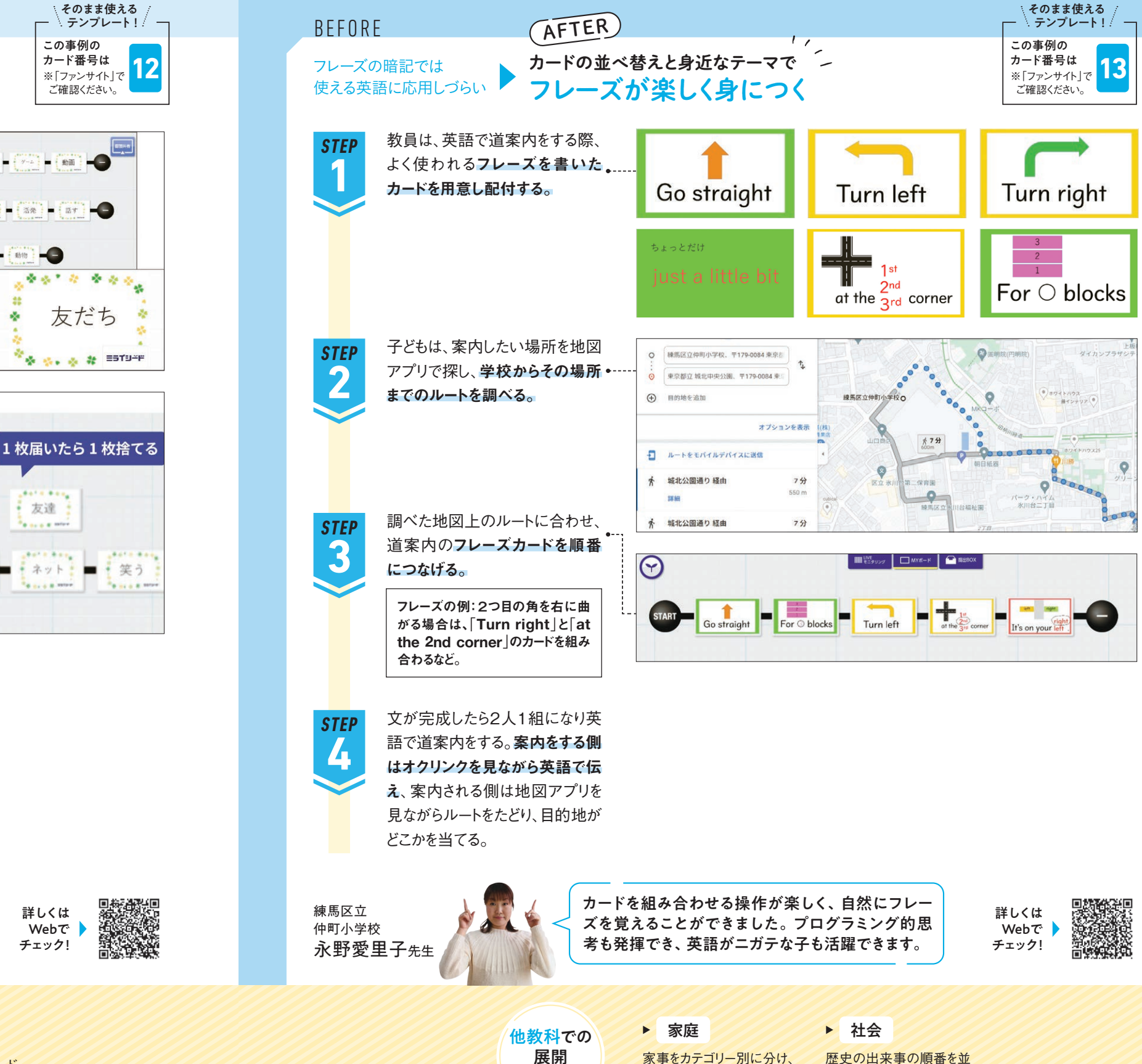

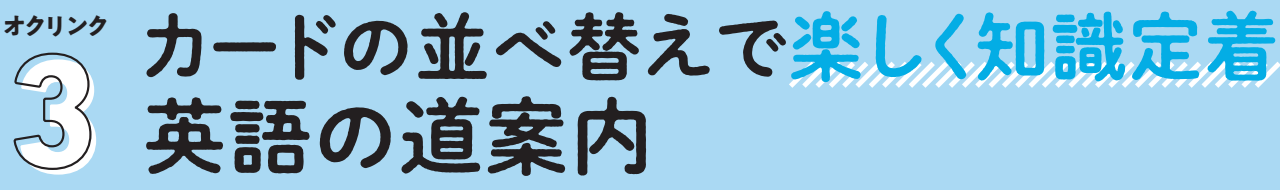

## カードによる『伝わる発表』から議論が活発になる

 $\ddot{r}$ 

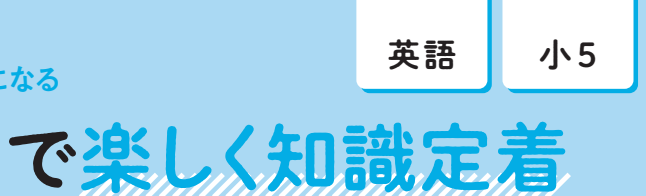

テーマ例

効率的な順番を説明する。

歴史の出来事の順番を並 べ替える。

家庭で学ぶごみの分別方法は、ただ覚えるだけでは子どもは飽きてしまいます。カードの 送り合いや連結といった機能を使いやり取りすることで、ゲームのように盛り上がる活動を考えました。

練馬区立 大泉第四小学校 横山弘美先生

子どもは、送られてきたカードがど の種類のごみになるかを考え、ふ さわしいと思う色のついたカード の後ろにつなげる。

> 双子葉類・単子葉類の特徴(子葉・根・葉脈・茎の維 管束)と代表的な植物を紐づけて、解説をつける。

## ゲーム感覚で環境問題への第一歩に ごみの分別 **オクリンク** 3

教員は、すべてのごみのカードを 送り終えたら、地域のごみの分別 が説明されているWebサイトの URLを貼り付けたカードも送付。 子どもはそのWebサイトを見なが ら、自分が分別したカードの答え 合わせを行う。

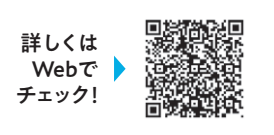

他教科での 展開<br>テーマ例

- <del>パパの</del><br>テーマ例 <mark>- をそれぞれの形に紐づける。</mark><br>- <del>をそれぞれの形に紐づける。</del>

**1 STEP**

教員は、色分けしたカードに「ご、 みの種類の名前(粗大ごみ·可燃ご **START** 粗大ごみ み·リサイクルできるもの·プラスチックご み·そのほか) | を書き配付する。さら 写直 フライバン  $H = \pi r^2$ に、様々なごみの名前を書いた カードを複数枚作成し、何回か分 けながら子どもたちに送る。 **START** 保冷剤 举动 スチロール 雄肤

**2 STEP**

> **3 STEP**

> > 算数

理科

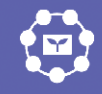

### カードによる『伝わる発表』から議論が活発になる

家庭 | 小5

 $\overline{\phantom{a}}$ 

 $CD$ 

古着

牛乳パック

ほぞん

 $-$ 

 $252$ 

ペットボトル

ガラス

使用済み

石油

保冷剂

紙コップ

使用済み<br>石油

フライバン

キャップ

.

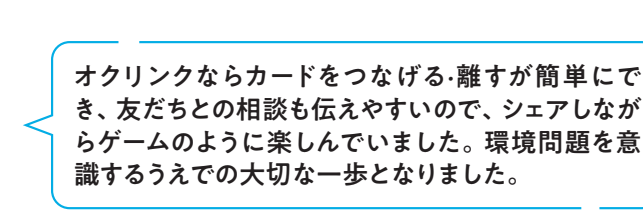

き、友だちとの相談も伝えやすいので、シェアしなが らゲームのように楽しんでいました。環境問題を意

生ごみ

 $713$ 

古蓝

電池

 $\sqrt{2}$ 

 $\circledcirc$ 

本棚

かさ

œ

新開紙

ガラス  $\blacksquare$ 

 $\mathbf{F}$ 

練馬区のごみ分別がわかるサイト しをクリックしてね

> 練馬区立 仲町小学校 青木秀夫先生

> > 漢字の成り立ち・構造(象形・指事・会意) 形成)によって、漢字を分類し、解説をつける。

接続詞など、どうしてそうなるかわかりづらい単元の イメージをペイントで描かせて共有する。 英語

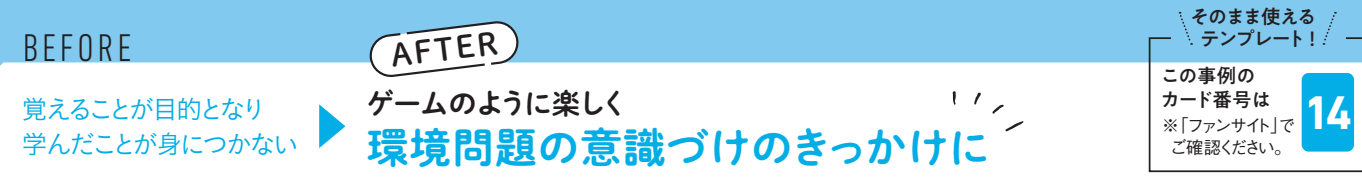

 $\frac{1}{2}$ 

 $\sim$  5  $\sigma$ 

## 徹底したアウトプットで認め合い 学習課題の設定と発表

20

社会の授業で、子どもたちに疑問や考えを学習に十分生かせていないことに課題を感じていました。 子どもたち自身が学習課題を設定して、思考力を伸ばすために、カードでの意見交流を実践してみました。

課題を書き、提出BOXに提出す る。教員は各自の課題を確認した り、課題を学級で共有したりする。 各自課題について調べ、教科書 の画像を添付したカードでスライ ドをつくる。その後、3人組のグルー プをつくり、個々に自分の考えを 発表し合う。自分で気づかなかっ た点を知る。 **1 2 STEP**

学習の始めに子どもはカードに

クラス全体で振り返りを行い、各 自振り返りカードを提出する。教 員は振り返りカードにコメントを 残したり丸をつけ、よい振り返り は次の時間で共有する。

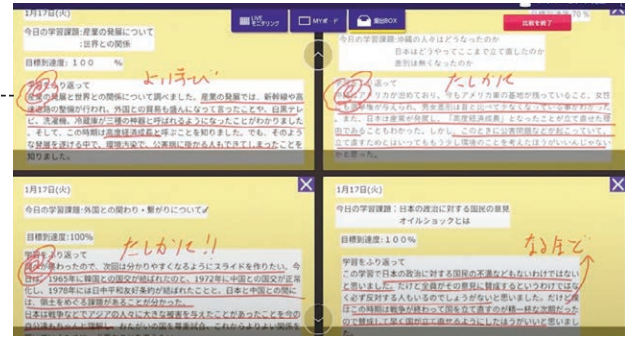

詳しくは Webで チェック!

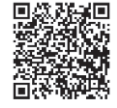

**STEP**

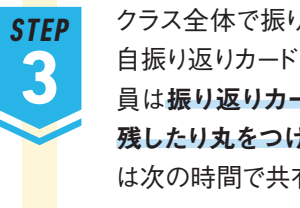

**BEFORE** 

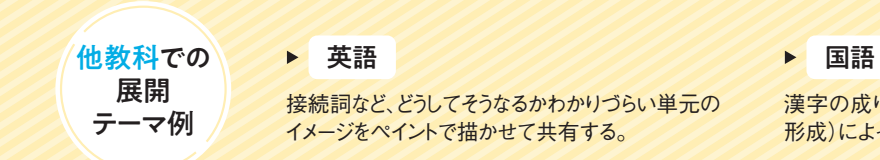

### カードによる『伝わる発表』から議論が活発になる

社会 ┃ 小6

意見を活発に言う子が 固定化され発展しづらい

**オクリンク**

 $\ddot{r}$ 

 $\mathcal{G}$ 

発表することで意欲と責任感をもって学習に取り組 み、お互いを認める姿勢が見受けられました。ま た、文字だけでなく、写真、グラフ、図などを効果 的に使うことで伝わりやすい発表ができ、知識の定 着にまでつながっています。

AFTER

**THERMEN** 

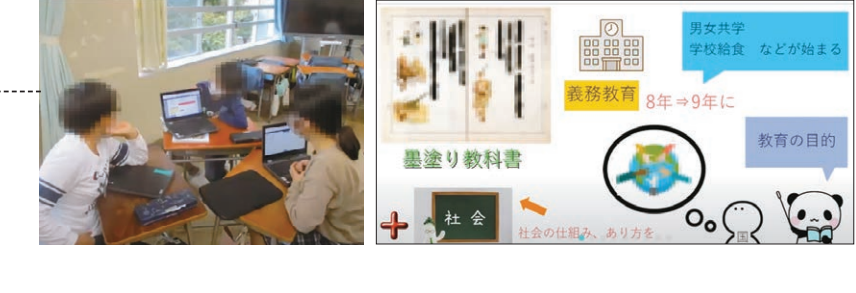

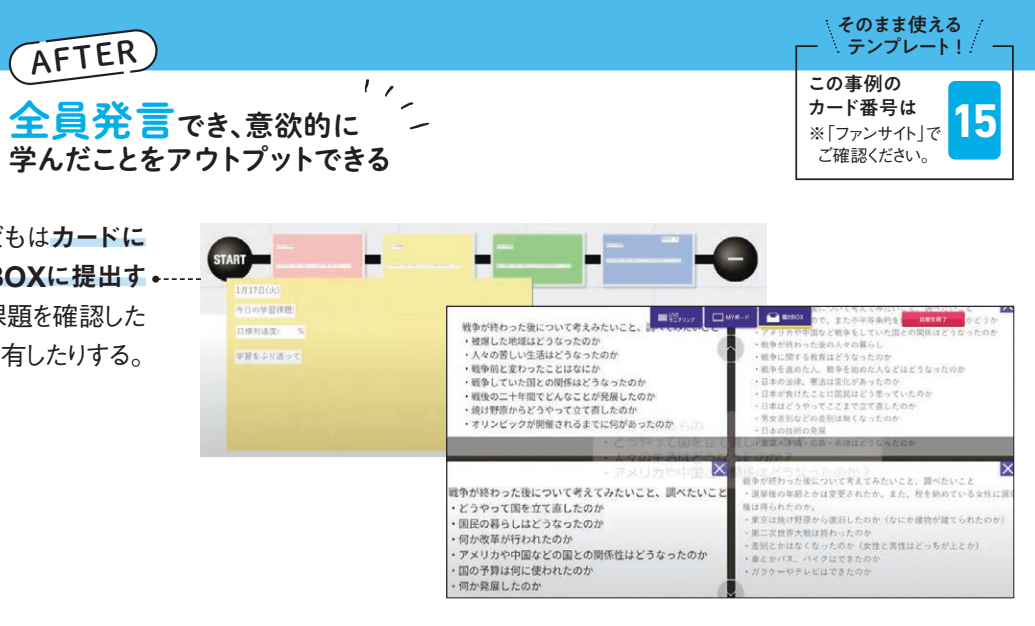

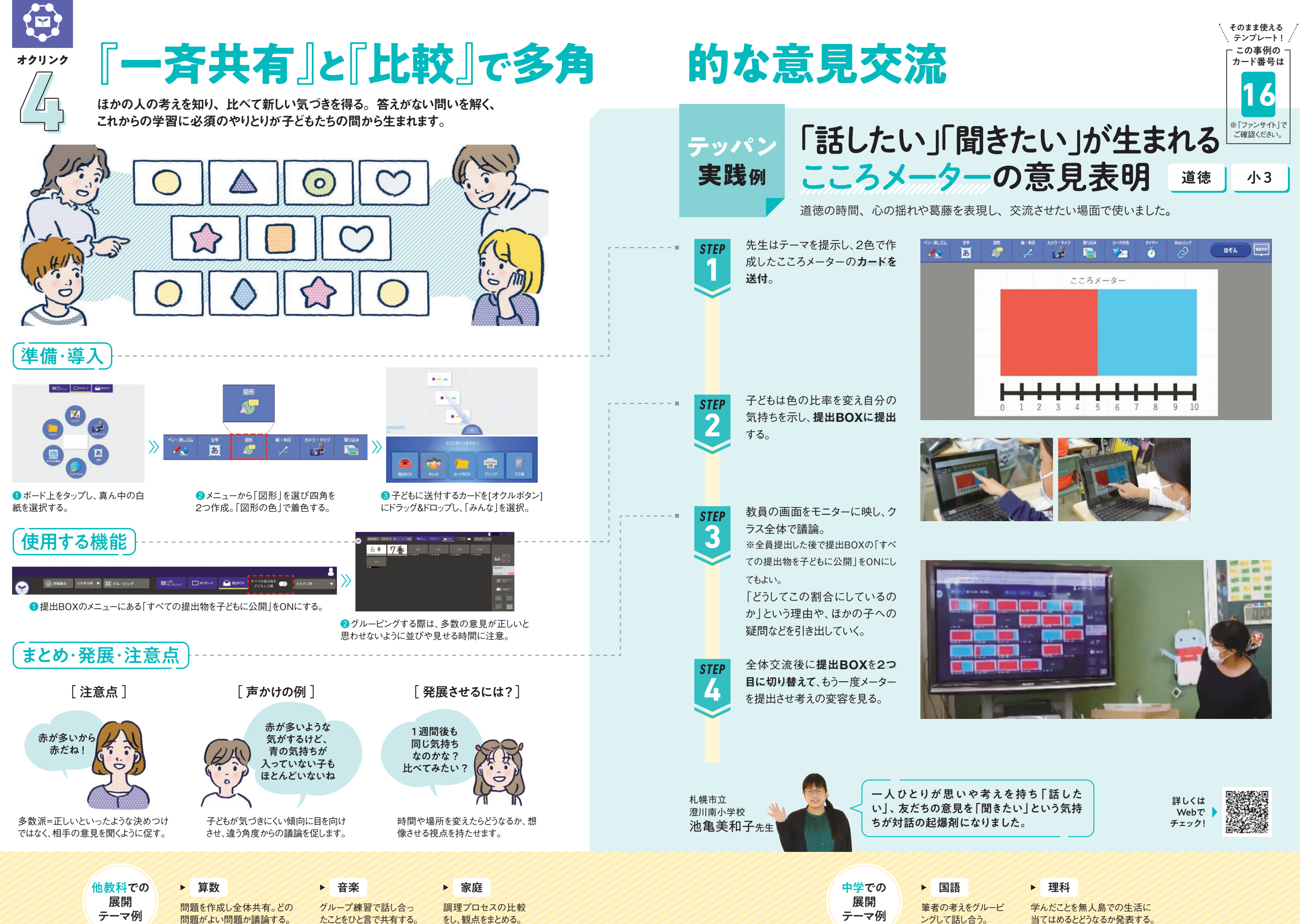

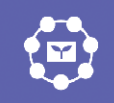

 $\sqrt{4}$ 

つまずきやすいひっ算の単元では、授業時間内に理解度の確認は困難。 そこで、オクリンクを使い、瞬時に全員の理解度を把握してそこから学び合う方法を考えました。

## 瞬時の把握でつまずきから学び合う ひっ算の考え方 **オクリンク**

学ぶことに対して、科学的な考え方を段階的に説明 する(比較→関係付け→条件制御→推論・考察)。

『一斉共有』と『比較』で多角的な意見交流

算数 | 小3

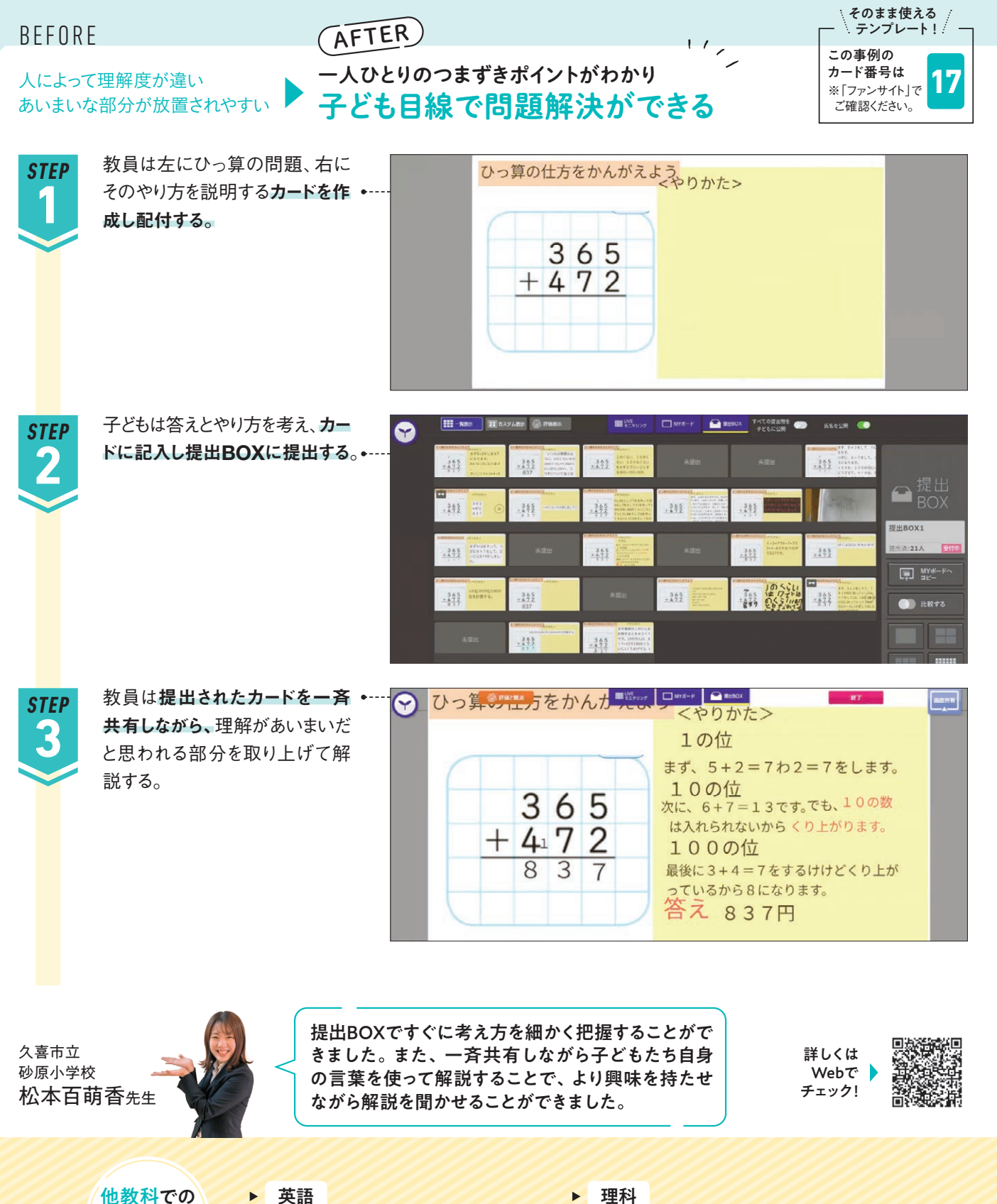

展開<br>テーマ例

学活 | 中3

自分の価値基準を自己決定し、他者の意見に触れ ることで視野を広げ、グループで発表し合うという 流れによって、クリティカルシンキングができ主体的 ながりました。

意見交換と比較で 進路選択の基準を持てる

びを使って、

詳しくは Webで チェック!

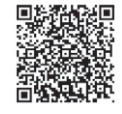

**オクリンク**

 $\ddot{\mathbf{e}}$ 

 $\sqrt{1}$ 

荒 富

- <del>JIX MI</del><br>デーマ例 / の参え全体で進める卒業製作のコンセプト決めの<br>- 際、優先したいことを話し合いの中でまとめていく。

- <del>パパの</del><br>**テーマ例** *すきパターン***を可視化しカテゴリーに分ける。** 

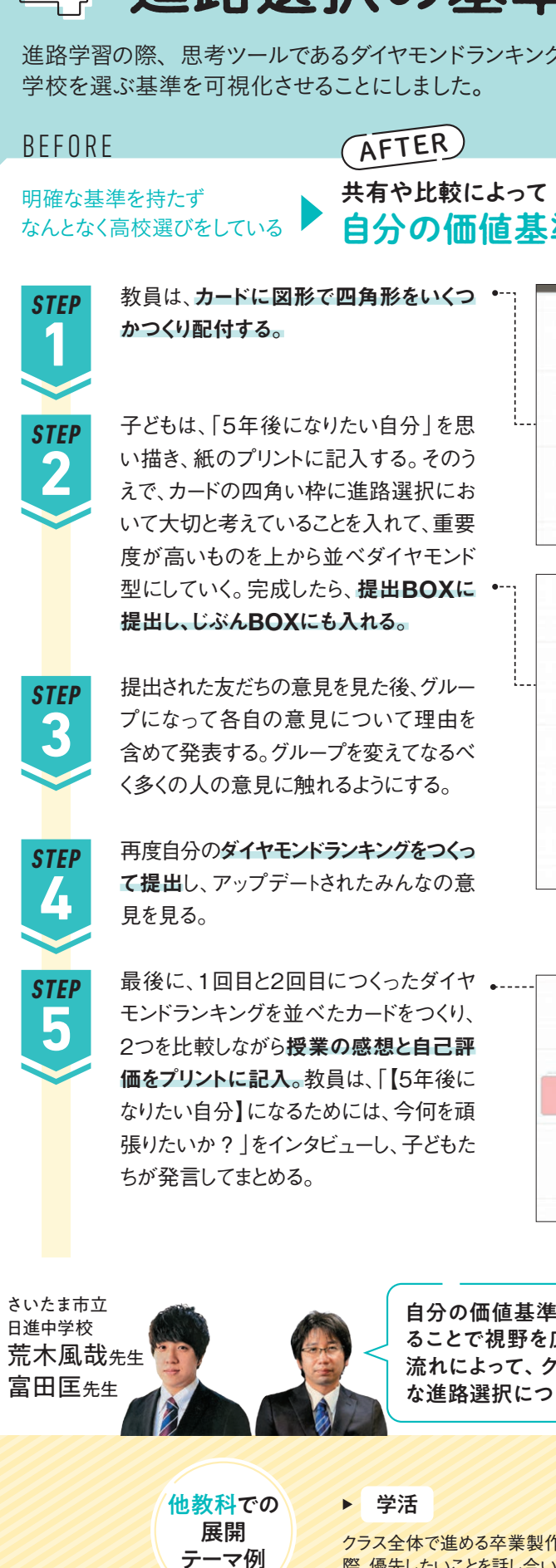

>『一斉共有』と『比較』で多角的な意見交流

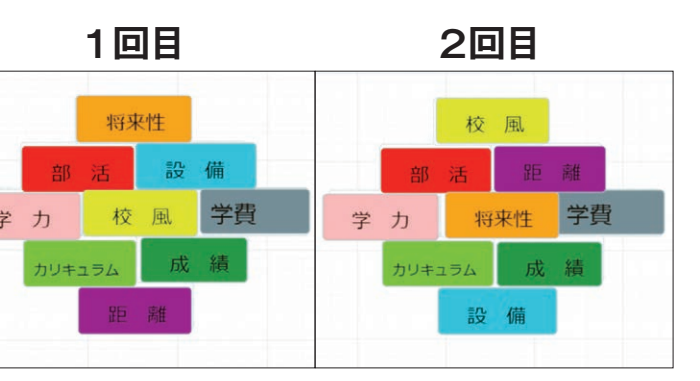

社会

自分にとって大切だと思う「自由」 について考えて相互理解を深める。

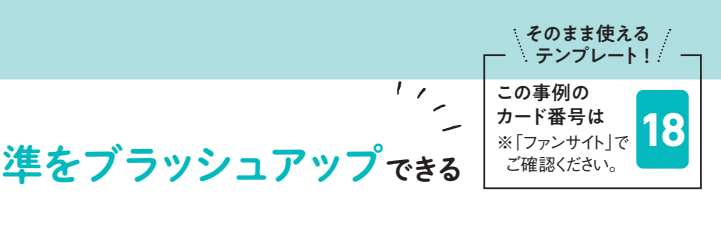

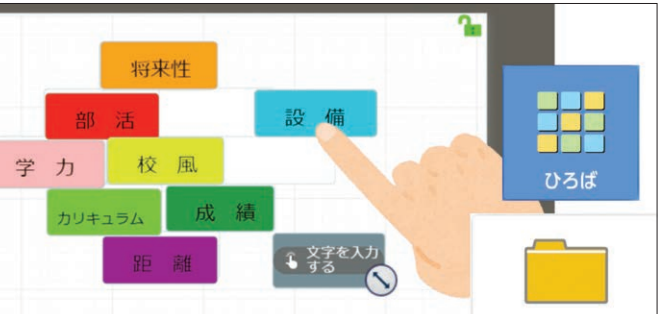

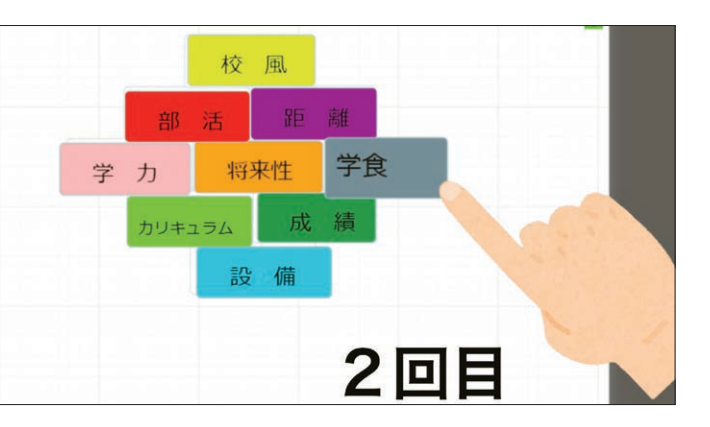

## 学びを止めずに表現力もアップ 図形の考えの共有

数学の図形の考え方をほかの人に伝える際、黒板で書いたり説明したりすると時間がかかっていました。 そこでカードの色や線で補足しながら考え方と式を共有することにしました。

## 『一斉共有』と『比較』で多角的な意見交流

数学 | 中2

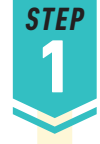

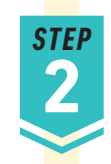

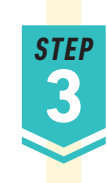

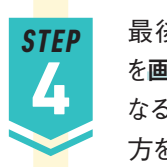

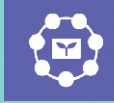

**オクリンク**

 $\sqrt{2}$ 

ーム、FM<br>|テーマ例 | 観察結果の写真を比較 地域の中で自分で調べた地理的な<br>|テーマ例 | し、違いの理由を考える。 特徴を、地図と共に写真や絵で紹介。| 社会

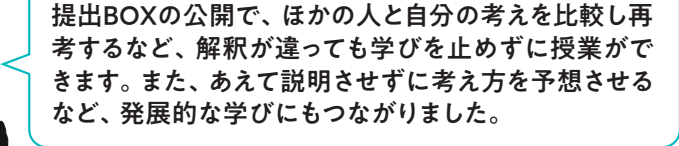

他教科での 展開<br>テーマ例 理科

桐生市立 川内中学校 清野善行先生

> 観察結果の写真を比較 し、違いの理由を考える。

最後に、教員は提出されたカード を画面共有する。子ども同士で異 なる考えを共有し合ったり、考え 方を別の人に予想させたりする。

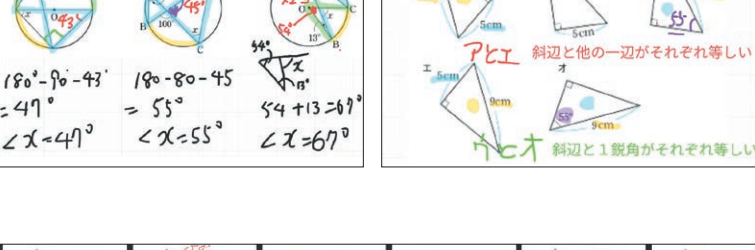

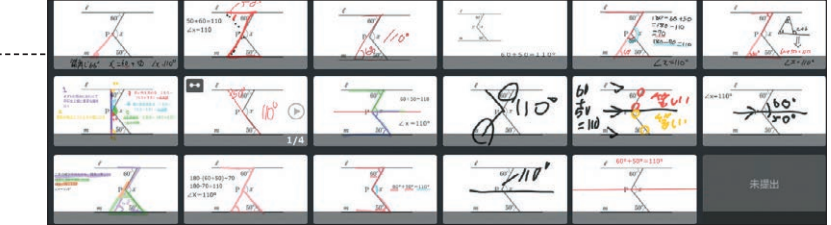

別のクラスとも意見を比較し ながらディスカッションをする。

 $45$ 

学活

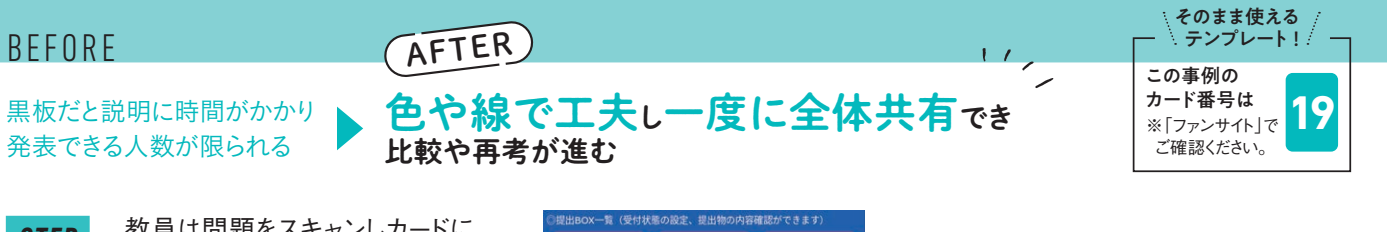

教員は問題をスキャンしカードに 貼りつけ、子どもに送付する。さら に、提出BOXをを問題ごとに分け、 「すべての提出物を子どもに公 開」のスイッチをONにしておく。

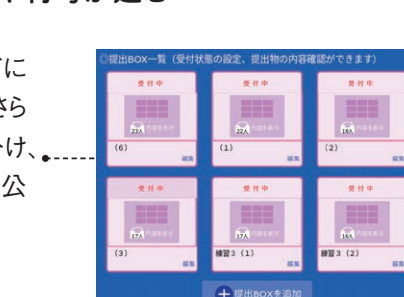

子どもは考え方と式を書いて、カー ドに記入し提出BOXに提出する。 線や色、囲みをつくるなど、自分な ● りの方法で伝わるように工夫する。 また、何度でも書いたり消したりで きるため、伝えたいことを整理して、 カードにまとめられる。

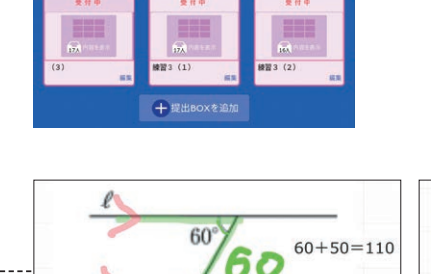

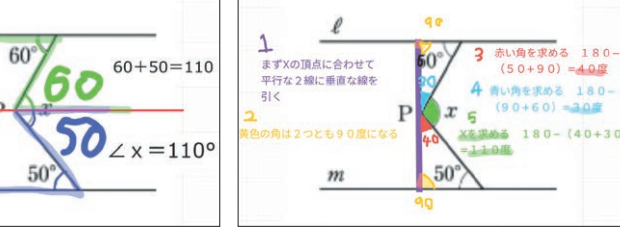

教員は、授業の流れを記載したカード •…… と、参考資料の画像を貼りつけたカー ドを作成し、子どもたちに配付しておく。

子どもたちは、班で「Before」「変化 理由|「After」などの担当になり、カー ド作成していく。教員からの指示カー。 ドに記載されたポイントに沿って、各 自で画像資料カードと向き合い情報 の収集、整理、まとめを行う。

苦手な人は提出されたカードを参 考にしたり、提出した人は自分と は違う新たな考え方を見つけたり するなど、生徒同士で学び合うきっ かけになる。

26

そのまま使える

一方的に説明する授業では 興味や主体性が引き出されにくい

最後に、ほかの研のカードも参考にし ながら、各自でアメリカの工業の変遷 をノートにまとめる。 **5 STEP**

社会の資料から情報を読み取る際、教員が一方的に伝えるのではなく、 班で協働的に課題解決に向けて取り組むことをめざして授業づくりを行いました。

### **BEFORE AFTER**

タン」の「みんな」から、班のメンバー を指定して送り、班内でカードを共有。 そのうえで資料から読み取り、まとめ たことを伝え合う。

班の代表者が「表紙」「Before」「変 化理由」「After」「まとめ」の5枚の カードをつなげて提出BOXへ送付。 教員は、「すべての提出物を子ども に公開」をONにし、ほかの班のカー ドを見られるようにする。よくまとまって いる班を先生が指名し、全体発表。

各自で作成したカードを、「オクルボ **3 STEP**

枚方市立 第四中学校 佐納達平先生

子ども主体でまとめまで協働 資料の読み取り 『一斉共有』と『比較』で多角的な意見交流

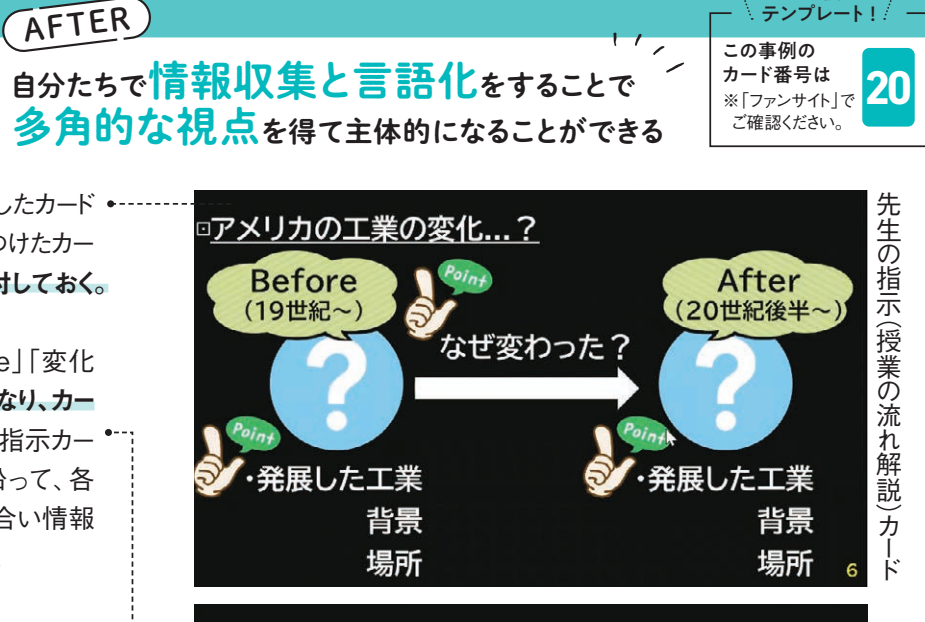

『アメリカの工業の変化...? 活動の流れ ・班で「アメリカの工業の変化を考える。 (「Point タン」を参考にまとめる。) 各班で4枚のスライドを作成する。 「(表紙) → Before → 変化した理由 → After → まとめ」 ※配布している資料を合計4枚以上使用する。 ・よくまとまっている班のカードを紹介

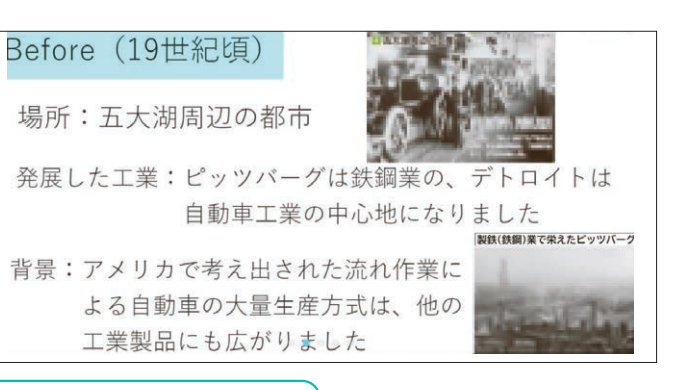

詳しくは Webで チェック!

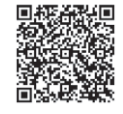

**オクリンク**

每

 $\sqrt{4}$ 

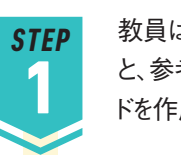

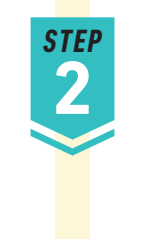

**4 STEP**

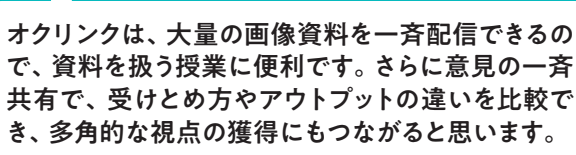

他教科での 展開<br>テーマ例 - <del>パパカ - 彼える英語の表現を映画などから</del><br>**テーマ例 - 引用して**シーンと共にまとめる。 英語

説明文の単元において、説明されていることを流れに 沿って要約し、筆者の伝えたかったことは何かをまとめる。

国語

作成した文章について、 どこがよいかコメントする。 調べてまとめたことについて、わかりや すさ・内容などの観点別に拍手する。

テーマ例

修学旅行の感想をシェアし て、クラスを越えて反応し合う。

進路について調べたことで、拍手 が多くついたものを取り上げる。

テーマ例

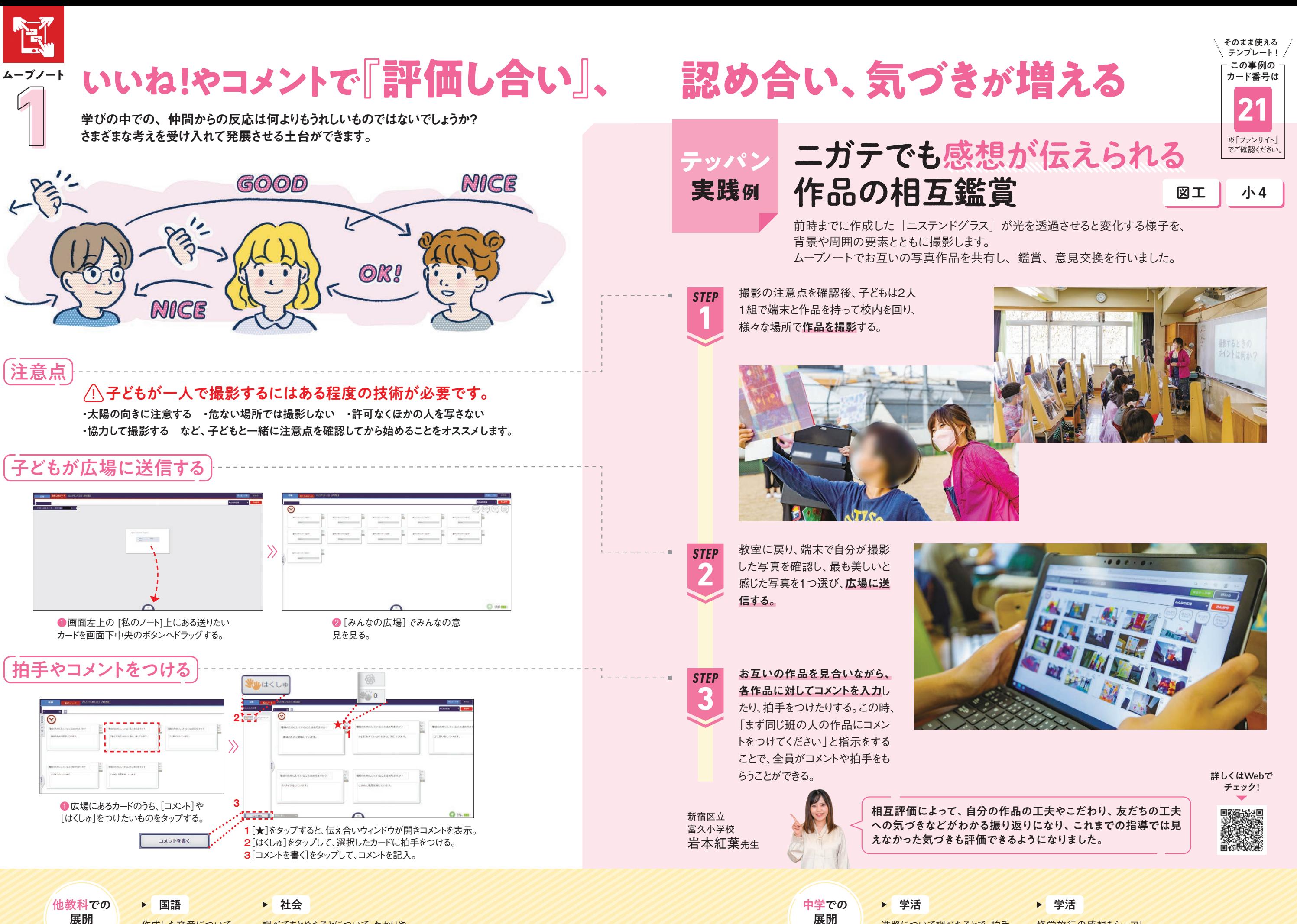

学年全体での気づきが深まる

学年全体行事である修学旅行の振り返りを紙での感想提出や話し合いで進めると、意見交流の範囲が

学活 | 小6

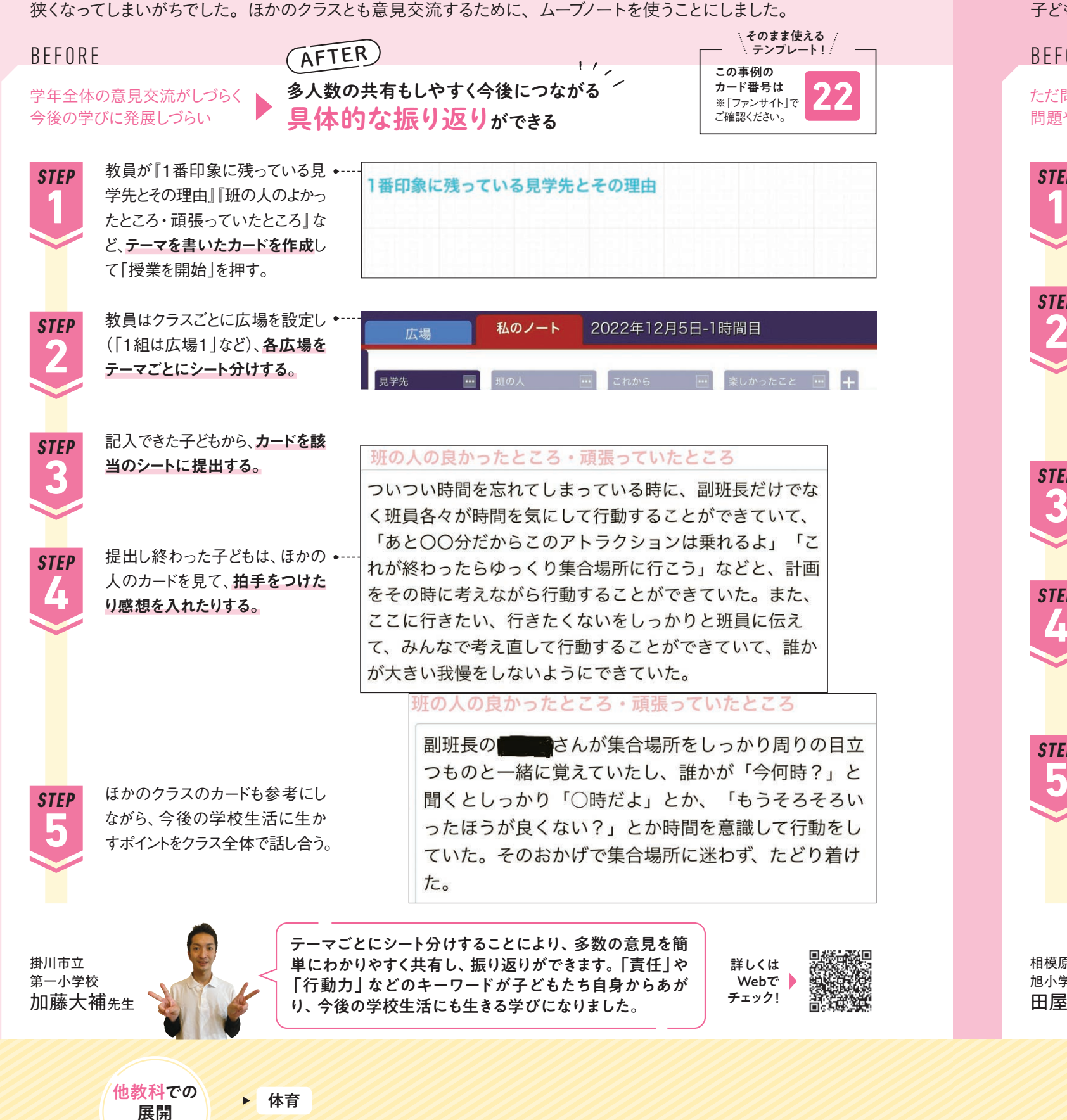

テーマ例

算数 | 小6

# やりがいや親しみが持てる個別最適な学びへ

1

いいね!やコメントで『評価し合い』、認め合い、気づきが増える

修学旅行の振り返り

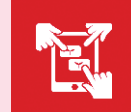

**ムーブノート**

改善点をコメントで送り、みんながニガテ意識を持ちやすい部分を分析する。

算数の「拡大図と縮図」の単元のまとめとして、子ども同士で作問、解き合いを行いました。 子どもそれぞれが解けそうな問題を解ける数だけ取り組める個別最適な環境づくりをめざしました。 1

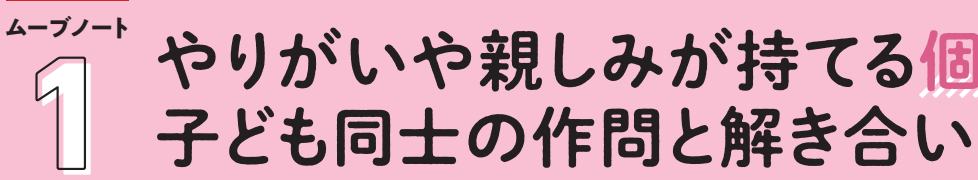

詳しくは Webで チェック!

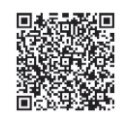

![](_page_16_Picture_8.jpeg)

![](_page_16_Figure_9.jpeg)

![](_page_16_Figure_7.jpeg)

## いいね!やコメントで『評価し合い』、認め合い、気づきが増える

**REA** 

![](_page_16_Picture_15.jpeg)

![](_page_16_Picture_16.jpeg)

![](_page_16_Picture_493.jpeg)

友だちがつくった問題のため取りかかりやすく、子ども たち同士のやりとりで授業が完結します。また、自ら問 題をつくることで理解が深まり、子どもの自由な発想・ アイディアを引き出し、楽しく学び合いが進みました。

## **運用力が伸びる** 子ども同士の質問のやり取り **ムーブノート**

英語の教科書素材文に入る前に、使われている英文法を予備学習として学びます。その英文法を使用し ムーブノートで英語で質問を考え、コメント機能や拍手機能を使ってクラス全員でやり取りをしてみました。 1

英語 | 中1

いいね!やコメントで『評価し合い』、認め合い、気づきが増える

![](_page_17_Figure_4.jpeg)

他教科での 展開<br>テーマ例

楽器の演奏や合唱での気づ 国語

## 友だちの気づまから学び合う いいね!やコメントで『評価し合い』、認め合い、気づきが増える 社会 | 中1

![](_page_17_Picture_9.jpeg)

![](_page_17_Picture_10.jpeg)

![](_page_17_Picture_11.jpeg)

![](_page_17_Picture_0.jpeg)

32

きをカードに残す。

![](_page_17_Figure_6.jpeg)

物語文の単元において、注目する登場人物を決めて、場面ごと にその人物と主人公の関係の変化や心情の変化などを捉える。

**ムーブノート**

E

1 身近な地域の歴史調査 知識の暗記ではなく自分とのかかわりを実感できる授業にしたいと考え、事前の興味喚起や実際の遺物調べの場面で ムーブノートを活用しました。子どもたちは、材料、形や装飾、出土場所、食など興味のある観点でまとめていました。 そのまま使える AFTER テンプレート! **BEFORE** この事例の カード番号は 人の気づきを知り  $\frac{1}{2}$ 見学に行っても ※「ファンサイト」で **25** 自分の気づきを広げることができる 見て終わりになりがち ご確認ください。 事例 身近な地域の調査 (歴地) -1 事前準備として、子どもは遺物に **BELLEVILLE STEP MASSAGE LONGER 1** ついて「興味があること」や「予· 想」をカードに書き、共有し合う。 また、自分たちの家の場所と遺跡 の場所をスタンプ機能で比較し、 問い:遺跡はどのようなときに見つかるの ですかっ 身近にあることを実感する。 . . . . . . . . . . . . . . . . 予想:请跡探知機などで見つける 実際の遺物を目の前に学芸員の **STEP 2** 話を聞くなかで、一番気になった ところを写真で撮影し気づきを カードに残す。 次の授業で、広場でクラス全体 **STEP EXUMPLES** で共有し合い、他者の気づき・感 **3** 想を確認する。自分では気づかな かったものに「拍手」をつけたりコ 考えが変わった (5件) 発見があった (23件) メントを書き込む。さらに、広場右 とせ [1590よ (134) にある「深い学びボタン」から「考 新しい結局を… (6件)  $\sqrt{2}$ ドラサラが全々 えが変わった|「発見があった| 编文時代 見だけのるのは 「納得した」などで投票する。 アの時代の人かといい のやつはなせ いたからてだかいか 全部模様如 あるのう 遺物を前に自分なりの視点や言葉が出て、当時地域で 過ごしていた人や、遺物を保存している人の気持ちに まで思いが及ぶ生徒もいました。子ども同士で対話が 板橋区立 板橋第三中学校 自然に生まれ、自分と歴史や地域とのかかわりを感じ 輪湖みちよ先生 ながら、歴史的事象を主体的に学ぶ姿が見られました。

![](_page_18_Figure_0.jpeg)

伝え合う力が向上する相互評価

グループ発表では自分たちを客観的に評価することが難しく、聞き手も主体的に聞くことができていませんでした。

国語 | 小6

そのまま使える  $\rightarrow$  テンプレート!!

相互評価がしやすい観点を設定し、座標軸にスタンプを押させることにしました。

たちがスタンプで評価を入れる。... 感想やアドバイスの記入ができた ら提出。教員は子どもたちのスタ ンプを集計し、クラス全体の印象 を可視化する。

子どもたちは自分のグループへの アドバイスとほかのグループが評 価されたポイントを確認したうえで 修正点を話し合い、発表資料を 改善していく。

![](_page_19_Picture_25.jpeg)

![](_page_19_Picture_29.jpeg)

**1**

**STEP**

**2**

**STEP**

**3 STEP**

> 他教科での 展開 テーマ例

![](_page_19_Picture_26.jpeg)

ある 1  $\downarrow$ 説得力が な 分かりにくい ← → 分かりやすい

各グループでテーマに沿った実験を行い、 結果を発表。スタンプを使ってグループごと に評価をし、集計。それぞれの改善点を探る。

![](_page_19_Picture_21.jpeg)

理科

![](_page_19_Picture_31.jpeg)

製作した作品についての感想 をスタンプで集計し、作品の 改善につなげる。

**T** 

美術

スタンプ、キーワード集計で『クラス全体の意見を把握』できる

座標軸を使った発表

発表者はスタンプや集計による客観的な評価により資料 の改善点を把握。聞き手も観点を考えながら主体的に発 表を聞くので、クラス全体の「伝える力」が向上します。

![](_page_19_Picture_0.jpeg)

**ムーブノート**

 $\mathcal{L}_{\Omega}$ 

この事例の カード番号は ※「ファンサイト」で **27** ご確認ください。

> 相模原市立 旭小学校 田屋裕貴先生

![](_page_19_Picture_18.jpeg)

展開<br>テーマ例

ーム、FM<br>- SDGsの目標から1つ選び、グループごとに自分たちができる活動を考え<br>- カードで提出。カードを集計し、クラスで行う活動を全員で話し合い決定。

![](_page_19_Picture_4.jpeg)

![](_page_19_Picture_3.jpeg)

### BEFORE

![](_page_19_Picture_8.jpeg)

![](_page_19_Picture_10.jpeg)

![](_page_19_Picture_11.jpeg)

![](_page_19_Picture_14.jpeg)

![](_page_19_Picture_15.jpeg)

生徒起点で推察が深まる 図形単元の学び合い

数学 | 中3

基礎で考えた工夫点を活用し、応用に発展させる数学の授業で、 発表だけにとどめずクラス全体の着眼点に注目するためキーワード集計を利用しました。

スタンプ、キーワード集計で『クラス全体の意見を把握』できる

Y  $\overline{\phantom{a}}$ **個人の進度に合わせた ドリルパーク** NEW

![](_page_20_Picture_0.jpeg)

 $\mathcal{L}_{\Omega}$ 

![](_page_20_Figure_4.jpeg)

リニューアルについての ▲ 詳細は「ファンサイト」のお知らせを ご確認ください

![](_page_20_Figure_10.jpeg)

![](_page_20_Picture_15.jpeg)

この春、ドリルパークは大幅リニューアルしました。 先生方のご意見も伺いながら、 より個別に、より効率的に子どもたち自身で 深い学びを進められる仕様に変更しております。 詳しい情報は、「ファンサイト| で 随時更新していきます。

![](_page_20_Picture_7.jpeg)

![](_page_20_Picture_8.jpeg)

1 理・社・国語の問題増 AI出題で進度に合った 自主学習に

2 正答状況に合わせた 個別の復習問題を 自動で選定

![](_page_20_Picture_13.jpeg)

実際の活用事例はコチラ

![](_page_20_Picture_17.jpeg)

![](_page_20_Picture_18.jpeg)

基礎問題を出題。

![](_page_20_Picture_16.jpeg)

### BEFORE

**トリルパーク 自分でやり方を組み立てる** 主体性が高まる自由進度学習

ICT活用でグループでの話し合いは活発になりましたが、なんとなくわかった気になってしまい、個の学びとしては 格差ができてしまうことがありました。そこで、算数の授業で自由進度学習を実施することにしました。

単元についてのキーワードと教科 書・紙ドリルのページ数、ドリル パークの問題番号などを一覧化 した「学習進度表」を作成し、配 付する。最初の10分で一斉授業 をする。

![](_page_21_Picture_10.jpeg)

次の25分を自由進度学習に充 てる。子どもは「学習進度表」から 自分のやりたいものを選び、めあ てをオクリンクに書き込んで学習 をスタート。自由に席を移動し、友 だちと一緒に考えたり教え合った りする。教員は、めあてと子どもた ちの様子を見ながら一人ひとりに 声をかけて回る。

![](_page_21_Picture_13.jpeg)

加賀市立 分校小学校 高橋菜見子先生 子どもたちとは、「自由進度学習」のことを「自己決定 学習」と呼んでいます。その日の授業の流れがわかる ので主体的に取り組む子も増え、「自分で選ぶ」から さらに進んで、「自分でやり方を考える」ことにまで発 展が見られました。

ドリルパーク の詳しい 40 使い方は

「ミライシード ファンサイト」 ▶ 「アプリの操作」から動画でご確認いただけます!

![](_page_21_Picture_36.jpeg)

最後の10分で各自がその日の学 びを振り返り、クラス全体で共有 する。

![](_page_21_Picture_0.jpeg)

## 個人の進度に合わせた最適出題で理解・定着が進む

![](_page_21_Picture_18.jpeg)

算数 ┃ 小4

![](_page_21_Picture_8.jpeg)

![](_page_21_Picture_11.jpeg)

![](_page_21_Picture_14.jpeg)

る問題を解くことを子どもにすす ※宿題として課す、または「時間

グループ学習でわかったつもりになり 個々の理解度に差が出がちになる

もっと挑戦したいという意欲が伸び 受け身ではない学習に変化する

## AFTER

教員は、「パワーアップドリル」問 •… 題の「学習状況確認(個人)」で子 どもの正答状況を確認。

最後に、ベネッセよりドリルパークのリニューアルした機能を使ったオススメの活用方法をお伝えします。 正答状況に合わせた個別の復習問題で、より理解と定着が進みます。

があったらやっておいて」など。

![](_page_21_Picture_27.jpeg)

。<br>『習状況確認(クラ ·<br>晋状況確認 (個人 网络威廉布达 機配信 (ブラウザ語 課題配信(オフライ)<br>を含わ)

**ドリル問題作成** ー<br>総合学力調査<br>振り返り進捗 総合学力調査<br>受験者番号登録

問題一覧

げんざいの<br>じょうきょう

■■■ 大きい数 (一個をごえ)

a

組むように促す。さらに単元テスト 前には、「キミ専用おすすめ問 題」\* に取り組んでおくよう指示す る。

単元の中で一つのテーマが終わ るごとに、ドリルパークの該当す める。 **1 STEP**

> \*このおすすめ問題は、「まとめ」 に取り組むと「押下」できるように なります。

> \*「ベーシックドリル」問題の確認 も、「学習状況確認(クラス)」で行 い、問題ごとに誰が「どのように」 間違えたか、まで確認する。

> > ニガテが散見されたら解きなおしを たり、クラス全体で理解度が不足 授業内で時間をとって再度取り組 時の状況によって個別最適な学び

個人の進度に合わせた最適出題で理解・定着が進む

 $\blacktriangledown$ 

**BEFORE** 

## **FULK--2 段階的に出題を個別最適化** 演習による振り返り

**2 STEP**

![](_page_21_Picture_30.jpeg)

ベネッセオススメ

![](_page_21_Figure_23.jpeg)

![](_page_21_Picture_40.jpeg)

![](_page_21_Picture_434.jpeg)

![](_page_21_Picture_42.jpeg)

![](_page_21_Picture_37.jpeg)

![](_page_21_Picture_44.jpeg)

# ICTを使った授業がスムーズに進む!

## メリハリを持って 正しく取り扱うことができる!

タブレットマークの ついたマグネットを 用意しておくと便利!

![](_page_22_Picture_7.jpeg)

**タブレット運用**

1 取り扱いのルールをしっかり伝え<br>1 使うタイミングを見える化 インディングを見える化

■ 扱い方を子どもにも保護者にも伝え

![](_page_22_Picture_4.jpeg)

## ■ 保護者を巻き込んだ 家庭活用指導

相模原市立旭小学校 田屋先生

▲ 子ども主導で

![](_page_22_Picture_19.jpeg)

## 使用前後の流れを 習慣化する

保管場所を決めておくことが大切です。 専用バッグを机の横にかけ、使わない授 業ではその中にしまっておく、タブレットを 使用する授業が終わったら戻す、などを 習慣化しています。

■ タブレット係の呼びかけで 出し入れや充電をチェックする。

タブレットを長期間家庭に持ち帰っても らう時は、子どもと保護者で一緒に設定 をしてもらうなど、オンラインでの学びの 方法も理解して協力してもらいます。

日課表(時間割)に マークを付ける

タブレットというツールをうまく使いこなしてこそICT授業が **のポイント** ジンレットというソールをフェ、JRいしなしにこてIUTIX未の<br>と」を意識して環境を整えていただくのがオススメです。

大きいカゴで

![](_page_22_Picture_14.jpeg)

保管庫収納の場合は朝のうち に保管庫移動&カギOPEN。

> 一東京都小学校 ( S先生

教員の指示なしで、

42

様々な事情でタブレットが使えない 子は、紙のノートに課題についての 考えなどを書いて写真を撮り、教員 が提出BOXへ送ることで、全体共 有をします。

レットがない授業展開も考えておくよ うにもしています。 新宿区立柏木小学校

絡することを心がけています。

![](_page_22_Picture_22.jpeg)

茨城町立明光中学校 福住先生

![](_page_22_Picture_30.jpeg)

![](_page_22_Picture_26.jpeg)

# 3 忘れた時や充電不足の時の 対応策を準備しておく

イラスト/山中玲奈、あべさん デザイン/Permanent Yellow Orange Co.Ltd. 編集・文/阿川奈緒子 表紙写真/ⓒimagenavi/amanaimages、ⓒarc\_image\_gallery/amanaimages  $\Delta\Delta$ 

![](_page_23_Picture_2.jpeg)

![](_page_23_Picture_4.jpeg)

![](_page_23_Picture_0.jpeg)